Research Report KTC-93-7

## ENHANCEMENTS TO PROCEDURE FOR

## ESTIMATING ESALS

by

John A. Deacon Professor

Jerry G. Pigman Research Engineer

Neil W. Tollner Senior Scientific Programmer Analyst

and

David H. Cain Engineering Technician II

Kentucky Transportation Center College of Engineering University of Kentucky Lexington, Kentucky

in cooperation with

Kentucky Transportation Cabinet Commonwealth of Kentucky

The contents of this report reflect the views of the authors who are responsible for the facts and accuracy of the data presented herein. The contents do not necessarily reflect the official views or policies of the University of Kentucky or the Kentucky Transportation Cabinet. This report does not constitute a standard, specification, or regulation. The inclusion of manufacturer names and trade names is for identification purposes and is not to be considered an endorsement.

February 1993

#### **INTRODUCTION**

Kentucky's current procedure for estimating equivalent single axle loads (ESALs) was �-----------upcrated m I990to mcorporate trafficcrata categonzedoy-funcuonal c1ass ra"tllertllan Dy------------�-- statewide averages. This change resulted from the influx of data generated by automatic equipment used to classify and weigh vehicles in motion. A much wider range of geographic conditions and road conditions was sampled, and the expectation was that the data used in the estimation procedure would be more accurate as a result.

The 1990 revisions were quite extensive, and, although model calibrations using 1989 and 1990 data have proven useful, the Division of Planning has sought refinements which would improve the calibrations and make them more useful for specific needs. In addition, the continuing analysis of weight and classification data for coal trucks has identified potential improvements that could produce more representative data for these types of vehicles.

In response to these needs, a research study was proposed for FY 1992 with funds totaling \$25,000 (Appendix A). Funding limitations delayed the study until FY 1993 and reduced the amount to \$15,000. Although there was some decrease in scope, the study has been successful in 1) enhancing the accuracy of the calibration process; 2) improving the appearance, clarity, and utility of the output; and 3) potentially reducing year-to-year variations in the estimation of key quantities. In addition, a possible revision has been outlined which would eventually offer other benefits including a more definitive and accurate method for reflecting effects of coal movement.

The purpose of this report is to explain and document the progress that has been made toward improving the ESAL-estimation process and exploiting the wealth of data being generated by the new vehicle classification and weighing program.

#### WIM-TO-STATIC CONVERSION

Kentucky's load equivalency factors, on which ESAL-computations depend, are based on static truck weight measurements. Because of the dynamics of vehicles in motion, it is necessary to convert weigh-in-motion (WIM) measurements to their static equivalents. Factors for such conversions were developed in earlier work  $(1)$ , and computer code was prepared for preliminary processing of all Kentucky WIM data. Incorporated in the code was the capability for classifying trucks into two "commodity" categories, normal and heavy/coal.

During preliminary phases of the current model-calibration process, the algorithm for commodity classification was found to be erroneous. Apparently, changes made following the 1990 model calibration had not been properly debugged. As a result one of the first of the current revisions was to correct this portion of the WIM computer code.

The second revision was to add a routine for validity checking. In the original ESAL programs, validity checking of the weight data was a part of the LOADMTR program. Because

1

programs, validity checking of the weight data was a part of the LOADMTR program. Because the WIM program precedes the LOADMTR program in the calibration sequence and because WIM program output is used directly for other purposes, it was desirable to move validity checking routines to the WIM program<sup>1</sup>. Additional validity checks were added in response to specific error types observed in a few of the WIM data records. The following summarizes validity checks which are being applied to each WIM record:

- The gross vehicle weight must be within 10 percent of the sum of the individual axle weights;
- The wheelbase must be within 10 percent of the sum of the individual axle spacings;
- The number of individual axle weights must be exactly one more than the number of axle spacings;
- Each individual axle weight must be greater than zero;
- Each axle spacing must be greater than 1.5 feet; and
- Gross weight and wheelbase limits, identical to those used in earlier years, must be within the following limits:

<sup>&</sup>lt;sup>1</sup>For convenience several of the validity checks were eventually added to the UNITEAL program instead of the WIM program.

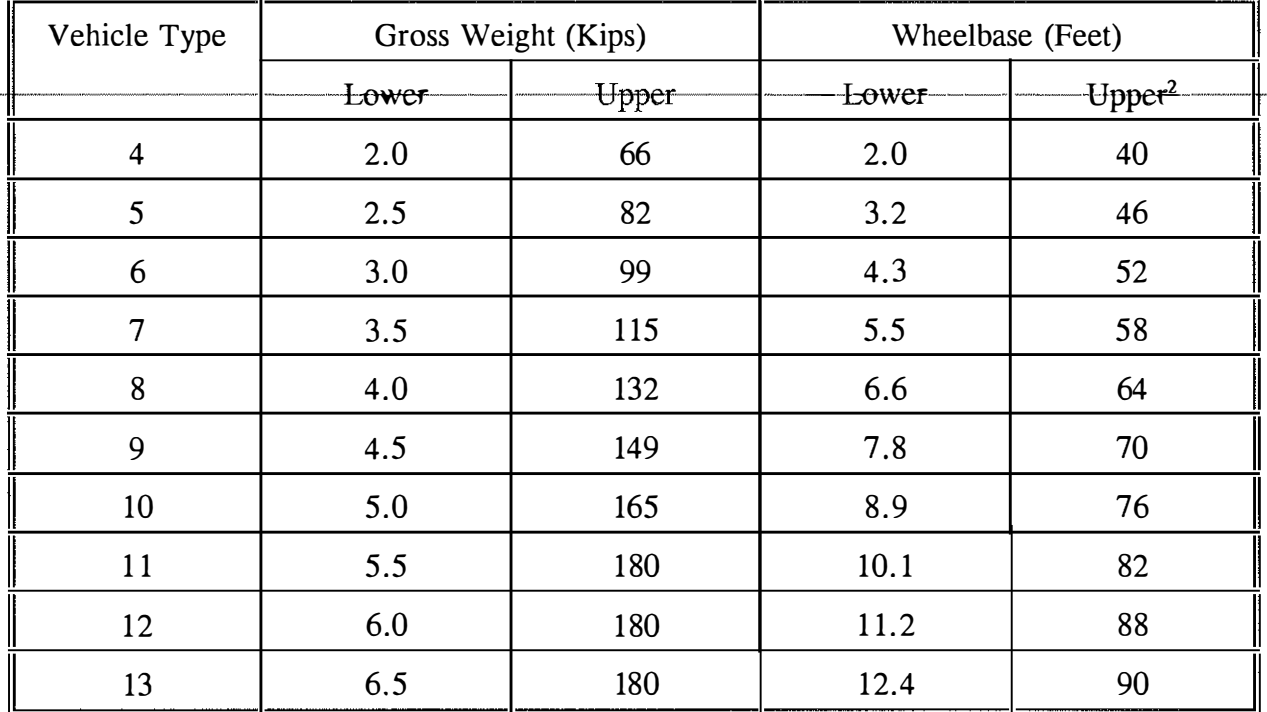

Weight records identified as erroneous by the above criteria are purged from the data set, and a summary of the extent of "erroneous" data is provided so that the integrity of the entire data set can be quickly ascertained.

Summary statistics resulting from the application of the validity checking process to 1989, 1990, and 1991 weight data are presented in Tables 1-3, respectively. In general, it appears that the databases are quite good and that the edit specifications are quite reasonable. At the same time, the number of vehicles with excessive wheelbases seems to be too large. A detailed examination of a sample of these records reveals that a relatively small relaxation in the upper wheelbase limit would greatly reduce the number of these rejections (Figure 1). As a result, each upper limit will be increased by 6 feet for future calibrations. In addition to the large number of rejections due to restrictive wheelbase limits, a very large number of trucks were classified as "921" vehicles. Detailed examination of this matter has resulted in modifications to the computer code which will significantly reduce the number of vehicles that are coded this way in the future.

Appendix B contains a Fortran source listing of the revised WIM program.

<sup>&</sup>lt;sup>2</sup>As noted in the text, each upper wheelbase limit will be increased for future work by 6 feet. The 90-foot cap will be increased to 100 feet.

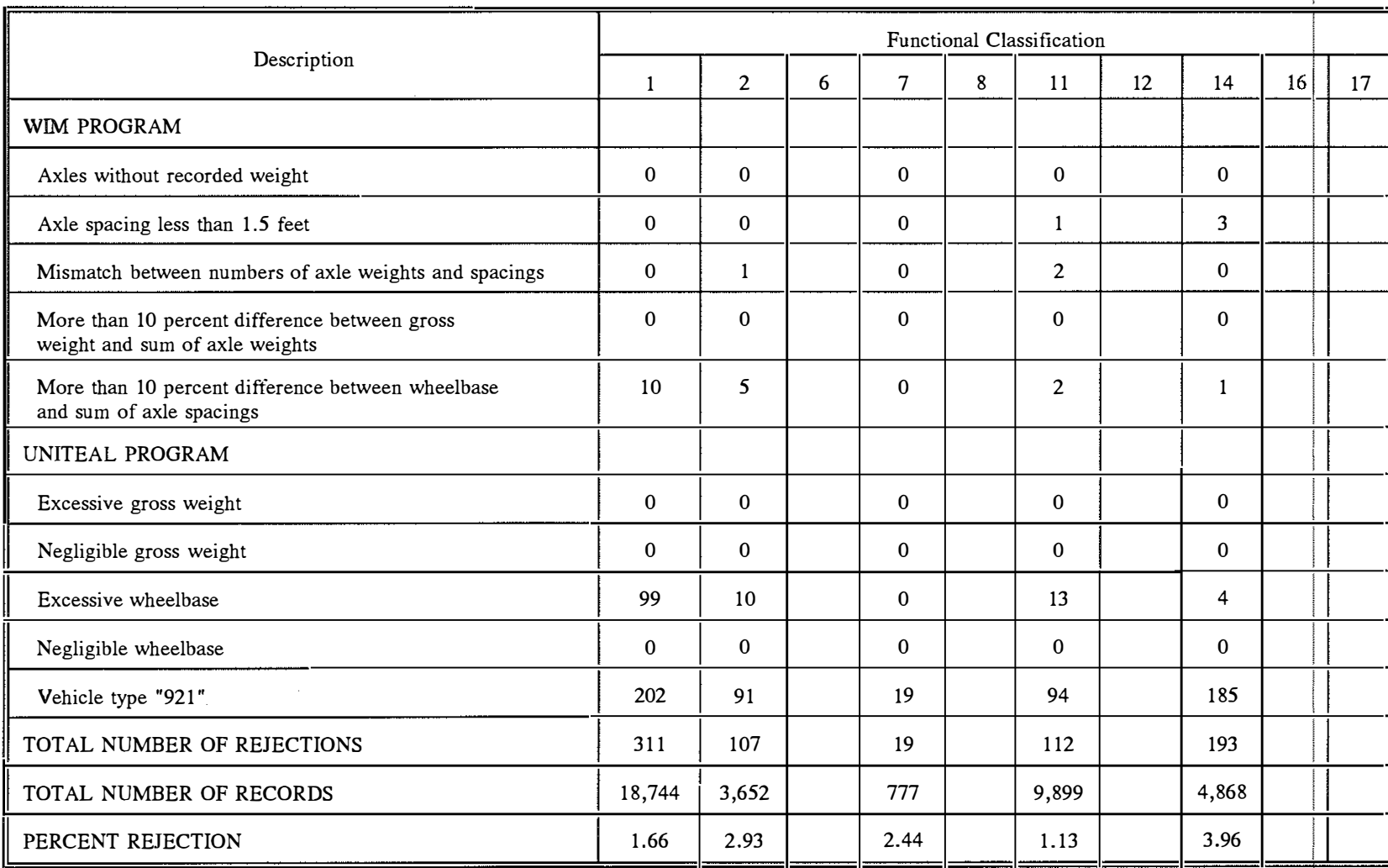

# Table 1. Summary of Rejected Weight Records in 1989

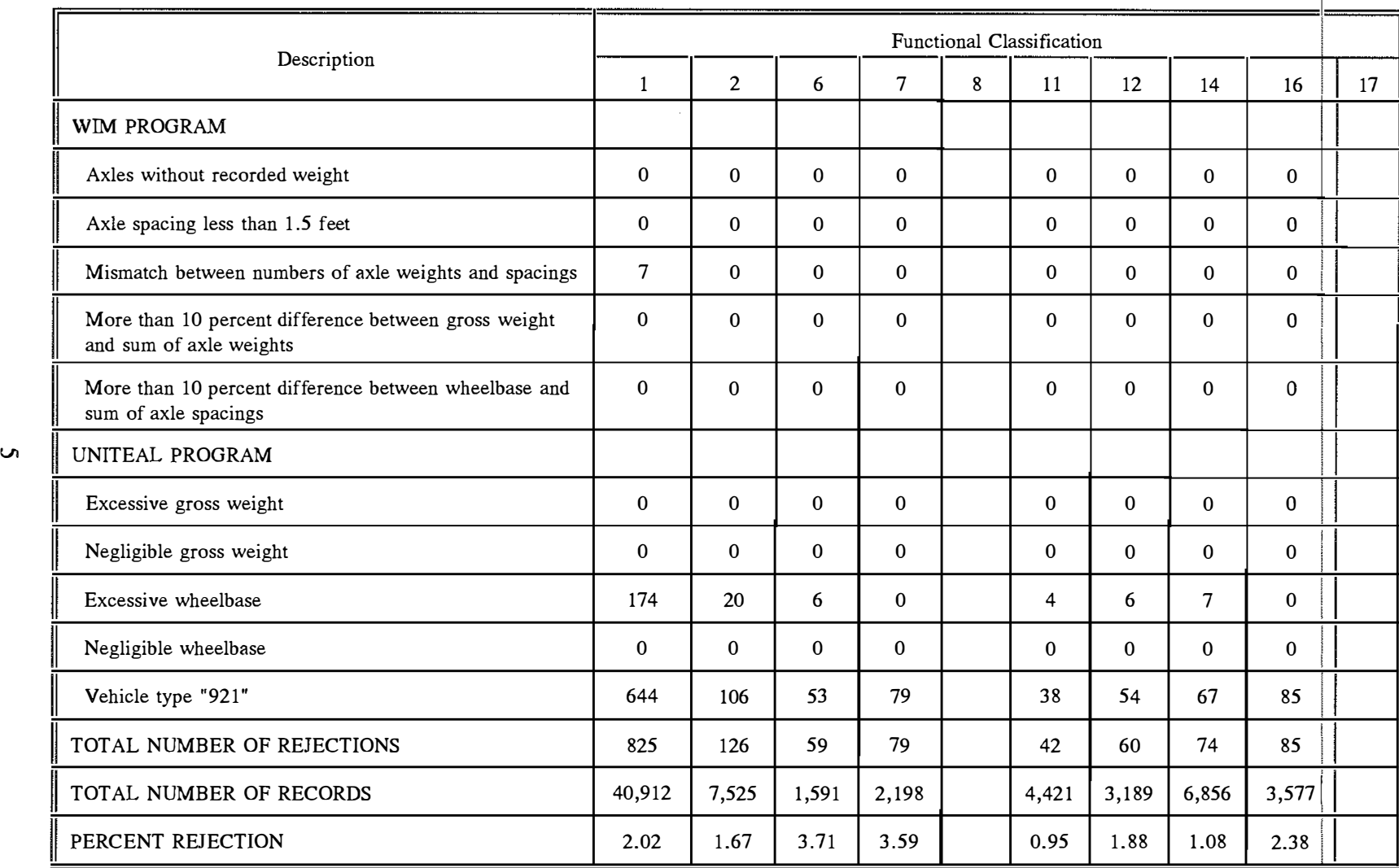

# Table 2. Summary of Rejected Weight Records in 1990

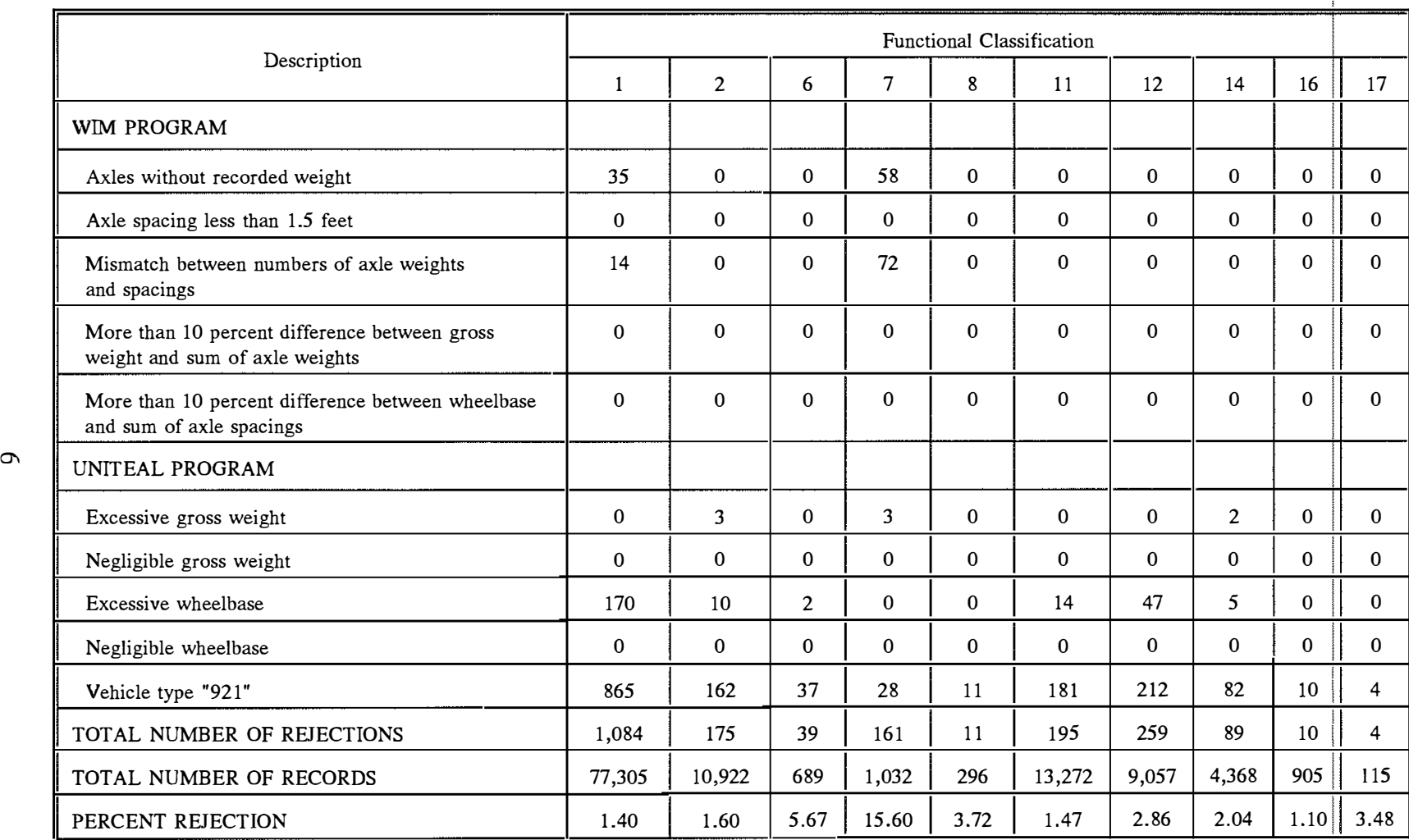

# Table 3. Summary of Rejected Weight Records in 1991

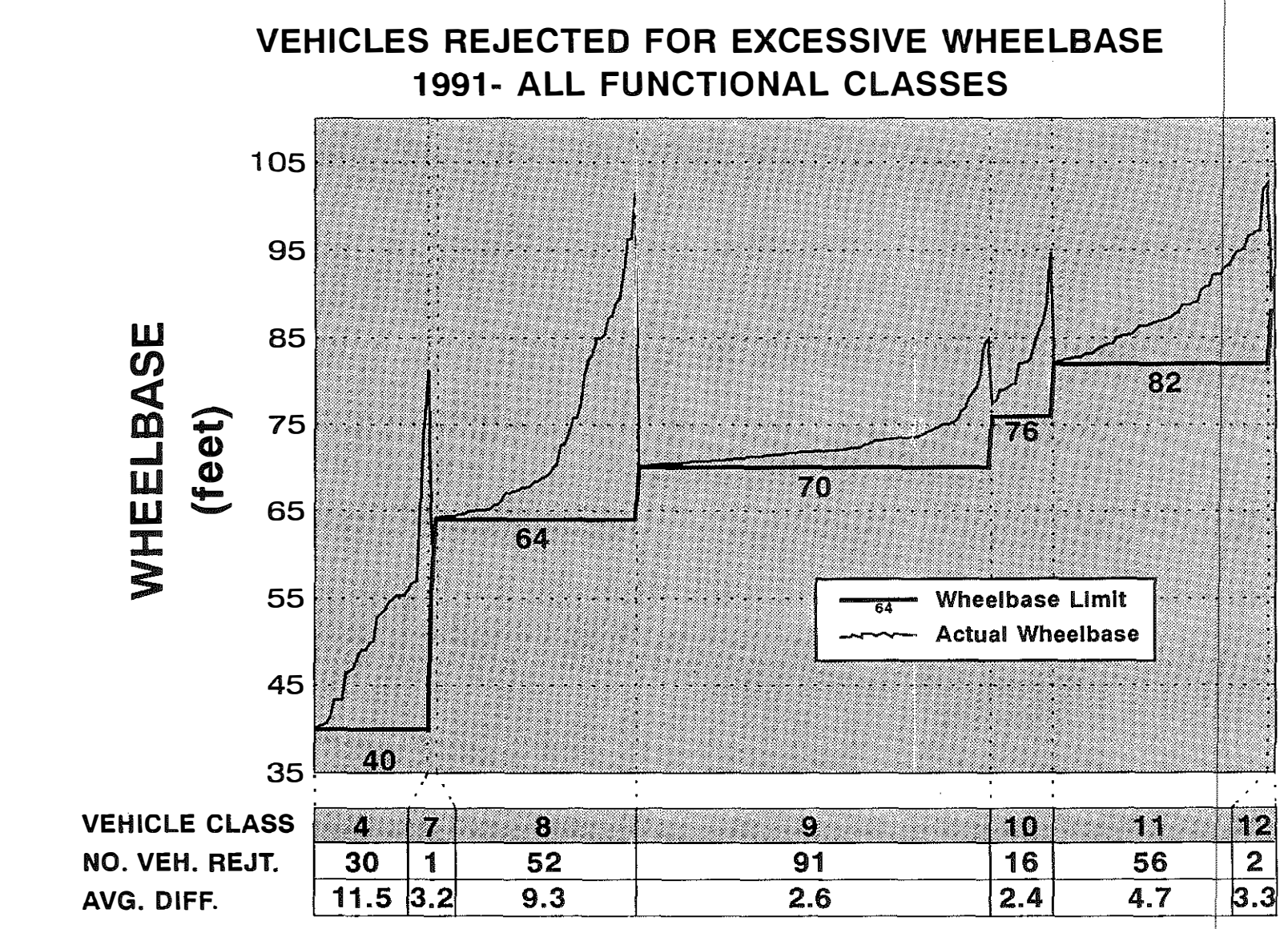

Cumulative No. Of Rejected Vehicles (Total=248)

 $\overline{\phantom{0}}$ 

Figure F Frequency Distribution of Vehicles Exceeding Upper Wheelbase Limits

#### MODIFICATION OF EALCALC

The main program for model calibration is that named EALCALC. EALCALC merges weight data (previously processed by LOADMTR) with classification data (previously processed by CLASSUM) to produce the primary ESAL-model parameters (AADT, percent trucks, axles per truck, ESALs per truck axle, etc.).

During the 1990 model calibration last year, what should have been identical runs of EALCALC failed to produce duplicate output. After considerable searching, the error could not be definitively traced to its source. EALCALC is a rather large, complex program which has been continuously modified since its inception in response to new data sources and analysis requirements. As an expedient, it was decided to compute the unit ESALs, that is, the ESALs per truck axle, externally and to input them directly into EALCALC rather than to continue to try to locate and correct the internal error. As the code to compute the unit ESALs had been developed for other purposes, this correction required fairly small additional effort during the 1990 calibration.

The unit ESALs incorporated into the 1990 calibration were classified by commodity type and by functional classification but not by vehicle type. This departure from past calibrations yielded constant ESALs per axle for all classification sites within a given functional classification. Because this was neither necessary nor desirable, a change was made as part of the current study to reflect real differences in ESALs per axle as a function not only of commodity type and functional class but also vehicle type. The anticipated effects of this change include an increase in accuracy and the restoration of past conventions.

#### COMPUTATION OF UNIT ESALS

The ESALs for a given axle are very sensitive to the axle load. For example, the well known "fourth power law" suggests that the number of ESALs attributed to a given axle is approximately proportional to the fourth power of its weight. As a result, a handful of very heavily laden vehicles can have order-of-magnitude effects on the ESAL-loading of the traffic stream. To illustrate, 437 2-axle trucks were weighed at one 1991 site. The ESALs per axle averaged an enormous 8.09. By removing the single most damaging truck, however, the average dropped to 0.42 ESALs per axle. Recorded loads on this one truck included 9,400 pounds on the steering axle and 74,500 pounds on the remaining single axle: these resulted in an ESAL estimate totaling 6, 700 for this one vehicle.

Although the new validity specifications for weight data attenuate such effects, additional care was required to assure that computations of damage factors for individual axles are not a result of extrapolations much beyond the range of historical data. The EALCALC program had limited the damage factors for very heavy loads--thus avoiding extreme estimates that may result from erroneous or spurious data. This practice was continued by modifying the UNlTEAL program to incorporate the following specification:

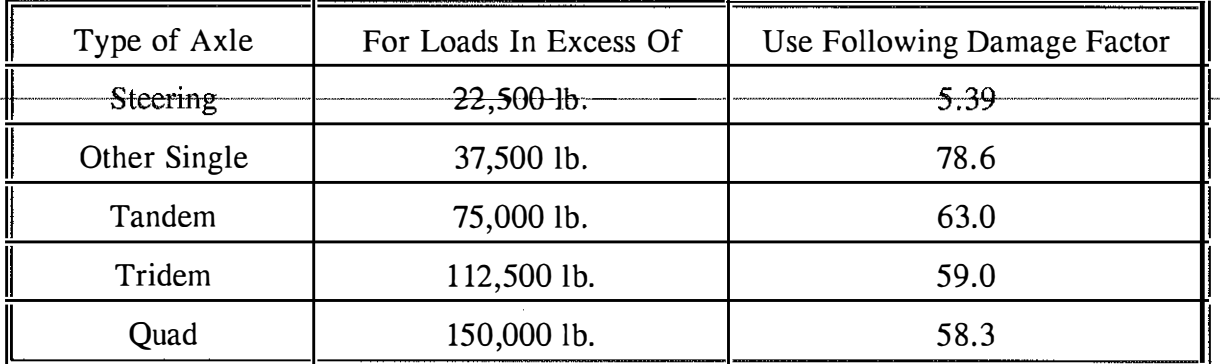

These limits are the same that have been used in past years.

Appendix C contains a Fortran source listing of the revised UNITEAL program.

#### REVISED OUTPUT

Hard-copy output from the EALCALC program and, especially, the SMOOTH program is used extensively in site-specific forecasts of ESAL accumulations. As a result of improvements sought by the Division of Planning, significant revisions were made to the hardcopy output, and an experimental dBASE display was developed.

Driving changes to the hard-copy output was the desire to make the output not only more attractive but also more comprehensible. This was accomplished largely by eliminating unnecessary data, by reducing the number of years of displayed data to ten, and by careful attention to spacing and wording. In addition, historic data identifying the numbers of both classification and weigh stations' were added to assist the analyst in evaluating the reliability of the measurements. The most recent 3-year averages that had been included in the EALCALC output were more carefully distinguished from the historical data, and the most recent single-year data were added. To assist the analyst in identifying abnormal growth estimates, entries in the SMOOTH output were tagged with ? ... ? brackets when incremental percentages were negative or when they exceeded 5 percent. The new formats are illustrated in Figures 2 and 3.

In response to a Division of Planning request to display the historic data trends graphically, an experimental dBASE routine was developed which provides computer access to the EALCALC and SMOOTH output and creates the desired graphical display. The 1991 output has been provided in this format (in addition to the traditional hard-copy output), and, as

<sup>&</sup>lt;sup>3</sup>The annual number of weigh stations was not conveniently accessible by computer. To avoid reprocessing pre-1990 data, the number of weigh stations has been shown only for 1990 and 1991. As data for future years is processed, this number will automatically be added to the historical file.

# SUMMARY OF AVERAGE VALUES FOR<br>FUNCTIONAL CLASS 01 -- RURAL INTERSTATE

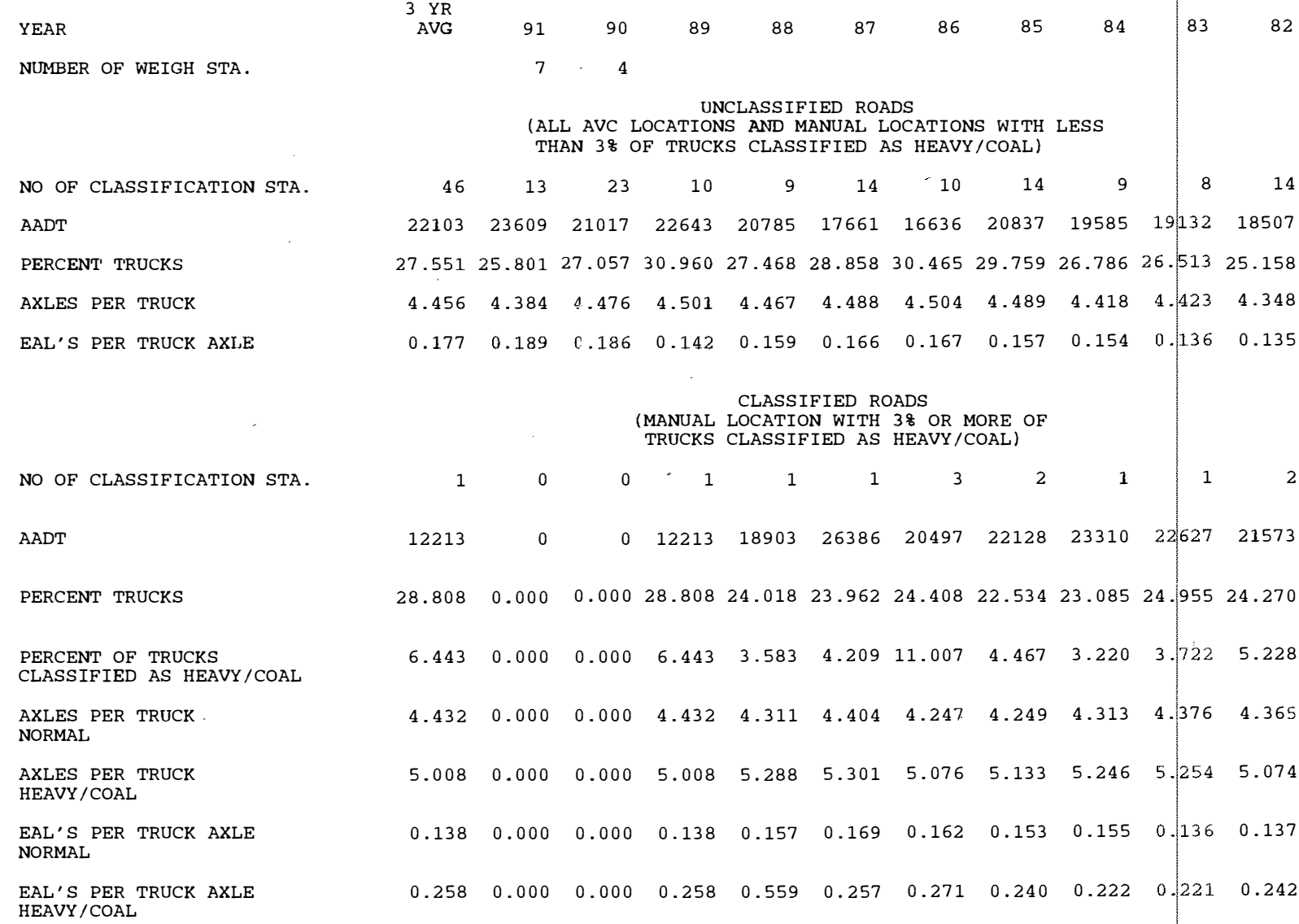

Figure 2. Illustrative Hard-Copy Output from EALCALC

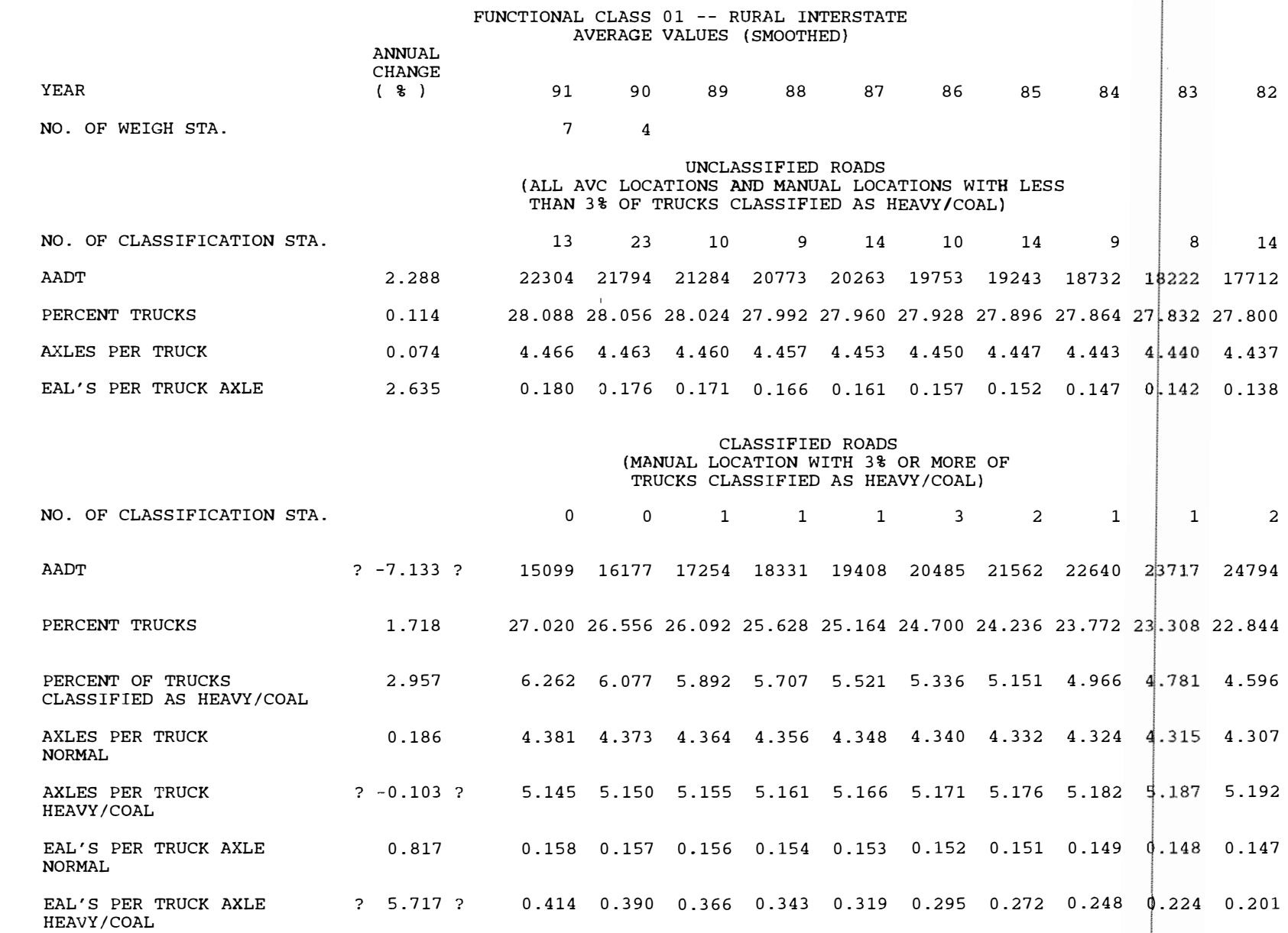

ŀ

**Contract Contract Contract Contract** 

 $\ddot{\phantom{a}}$ 

第二十四章 第二十五章

Figure 3. Illustrative Hard-Copy Output from SMOOTH

 $\overline{\phantom{0}}$ 

experience develops, an evaluation of its utility and, as appropriate, an identification of possible future enhancements can be made.

#### REVISED SMOOTHING ROUTINE

One of the criticisms of the ESAL modeling has been that incremental percentages, used in forecasting future ESAL accumulations, display excessive year-to-year variation. Such variation is thought to be largely due to sampling error (insufficient sample size) and, particularly in the last two years, to the transition to the new automated data collection program. Nevertheless, the variation can be significantly reduced by altering the nature of the regression fit that produces the incremental percentages. Past procedures have employed a weighted, leastsquares process utilizing 15 years of data. Weights have been proportional to the number of stations contributing to the estimate and have emphasized recent data by assigning a weight of 15 to current-year data, 14 to the prior year data, etc.

The weighted regression routine in the SMOOTH program was modified to produce more stable estimates of incremental percentages. Only the most recent 10 years of data were used with weights ranging linearly from 2 for the present year to 1 for data collected 10 years earlier. No weighting was given to the number of stations. The net effect of this change is expected to be more stable estimates of the incremental percentages. Unfortunately these revised estimates will not respond as quickly to real changes in the character of the traffic stream as did past estimates. As experience with the new data collection program develops, it would seem prudent to reexamine the nature of the weighted regression.

To demonstrate the stability of the incremental percentages, a comparison was made between increments developed by a 1990 recalibration and by the new 1991 calibration. Complete results are summarized in the following table. Figures 4-11 provide example graphical comparisons of traffic parameter trends for unclassified roads on the rural interstate and principal arterial systems. Figure 12 indicates that more than half of the differences between the 111 1990 and 1991 estimates are less than l percent in magnitude. Thus, while there is generally good agreement between 1990 and 1991 estimates, the revisions that have been made do not eliminate the necessity for informed professional judgement when applying the ESAL model for traffic forecasts and evaluations. Although it's not clear that further change in the smoothing routine is desirable at this time, certainly additional comparisons must be made when 1992 data are processed.

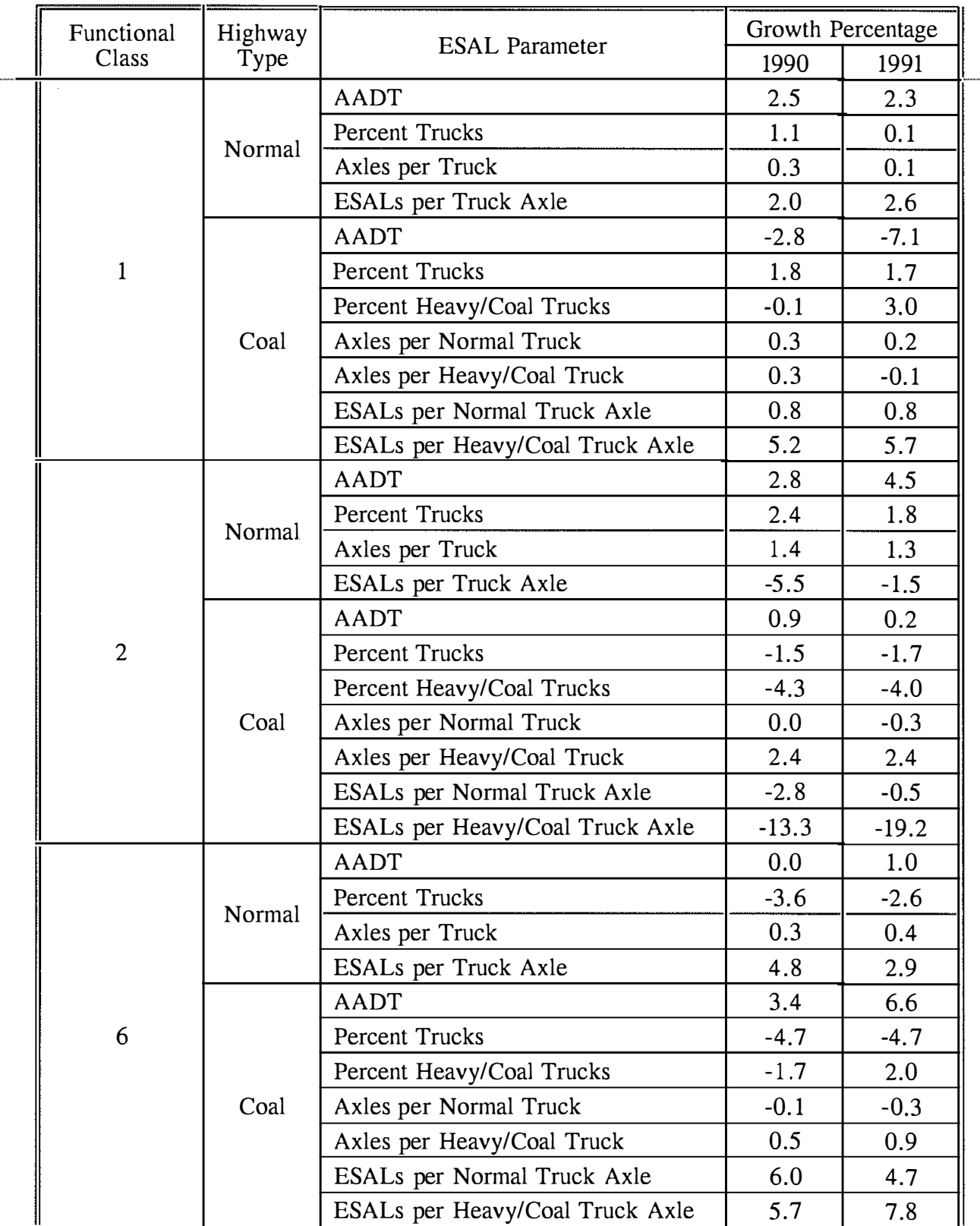

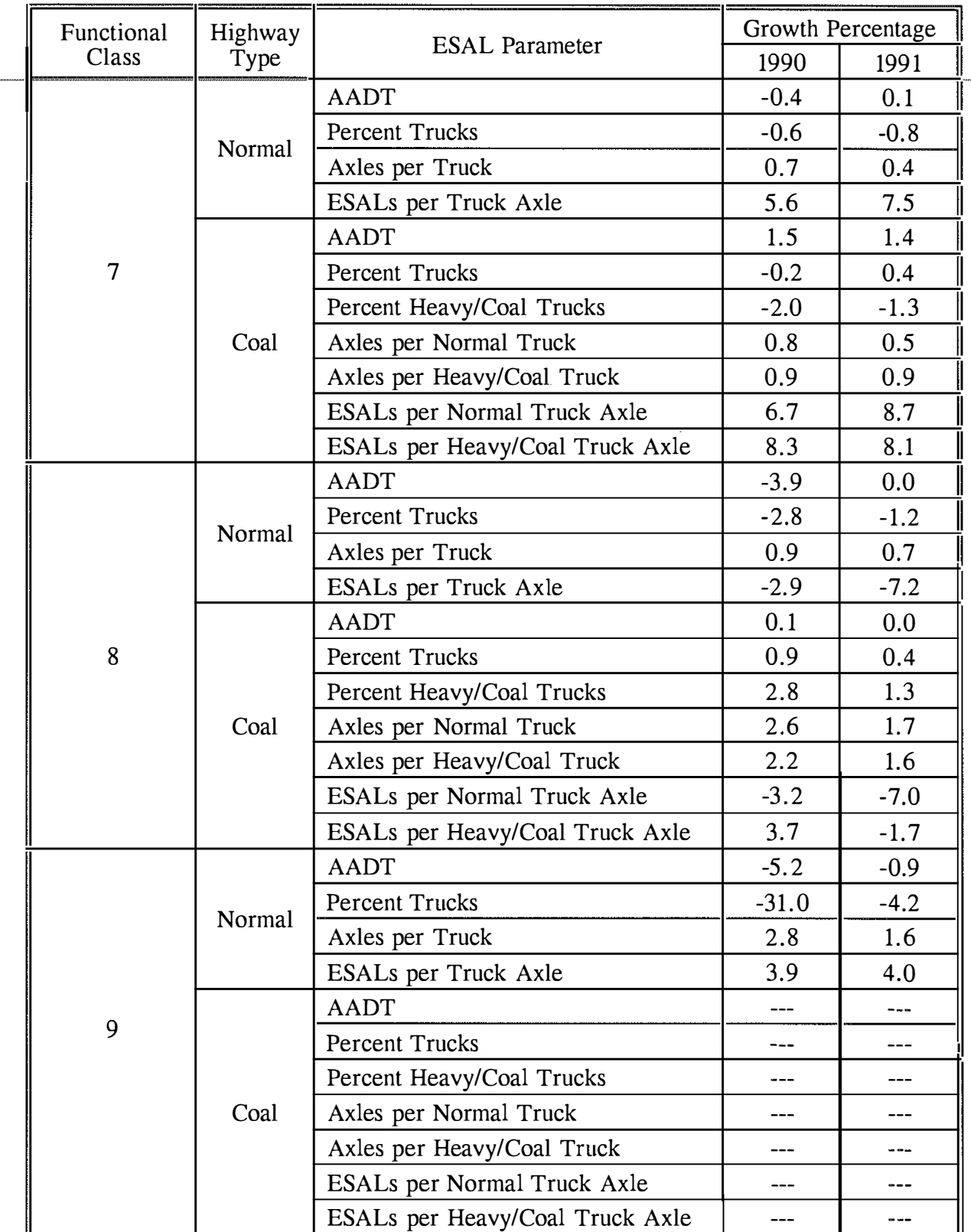

and complete the state

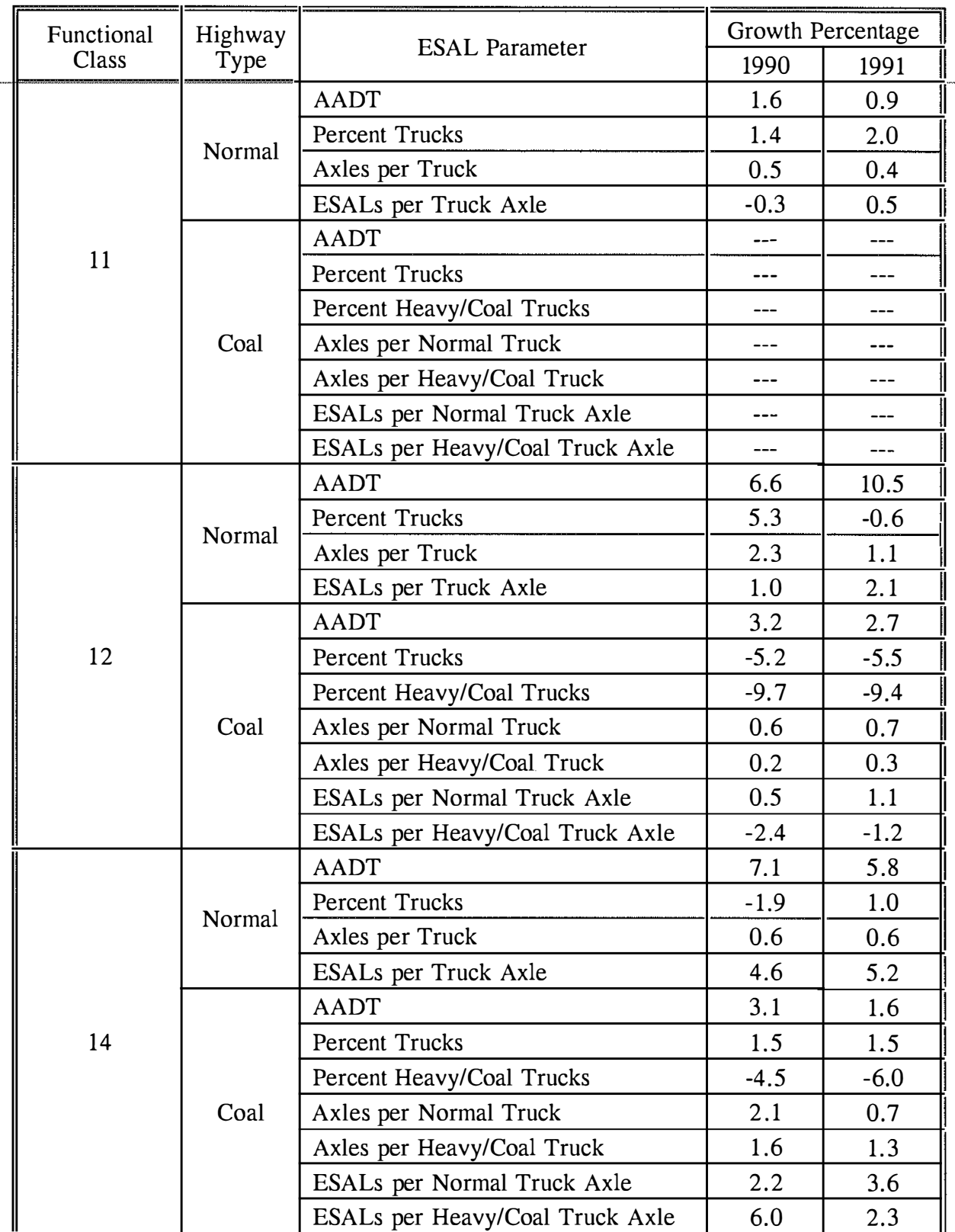

. . . . . . . .

 $\ddot{\phantom{0}}$ 

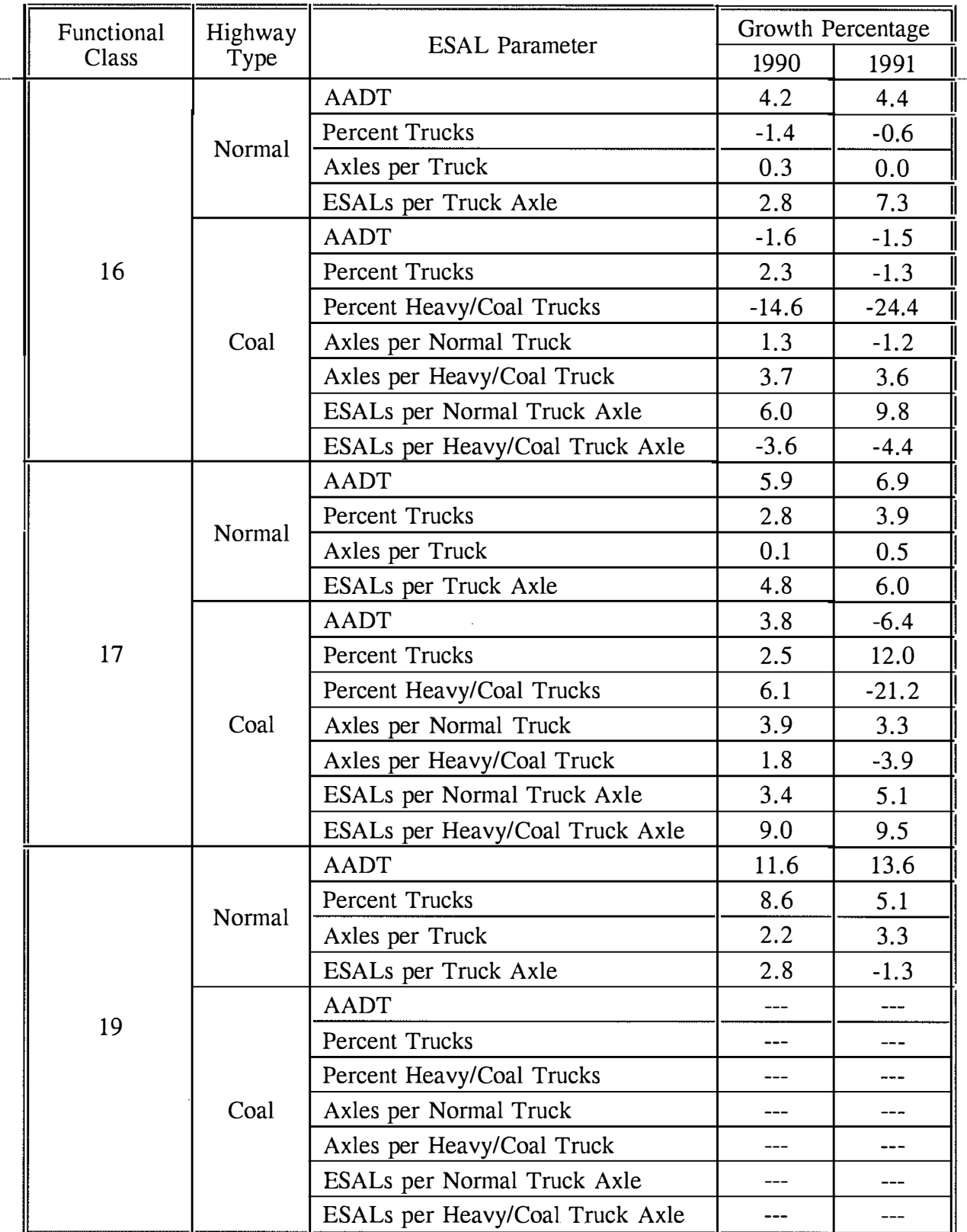

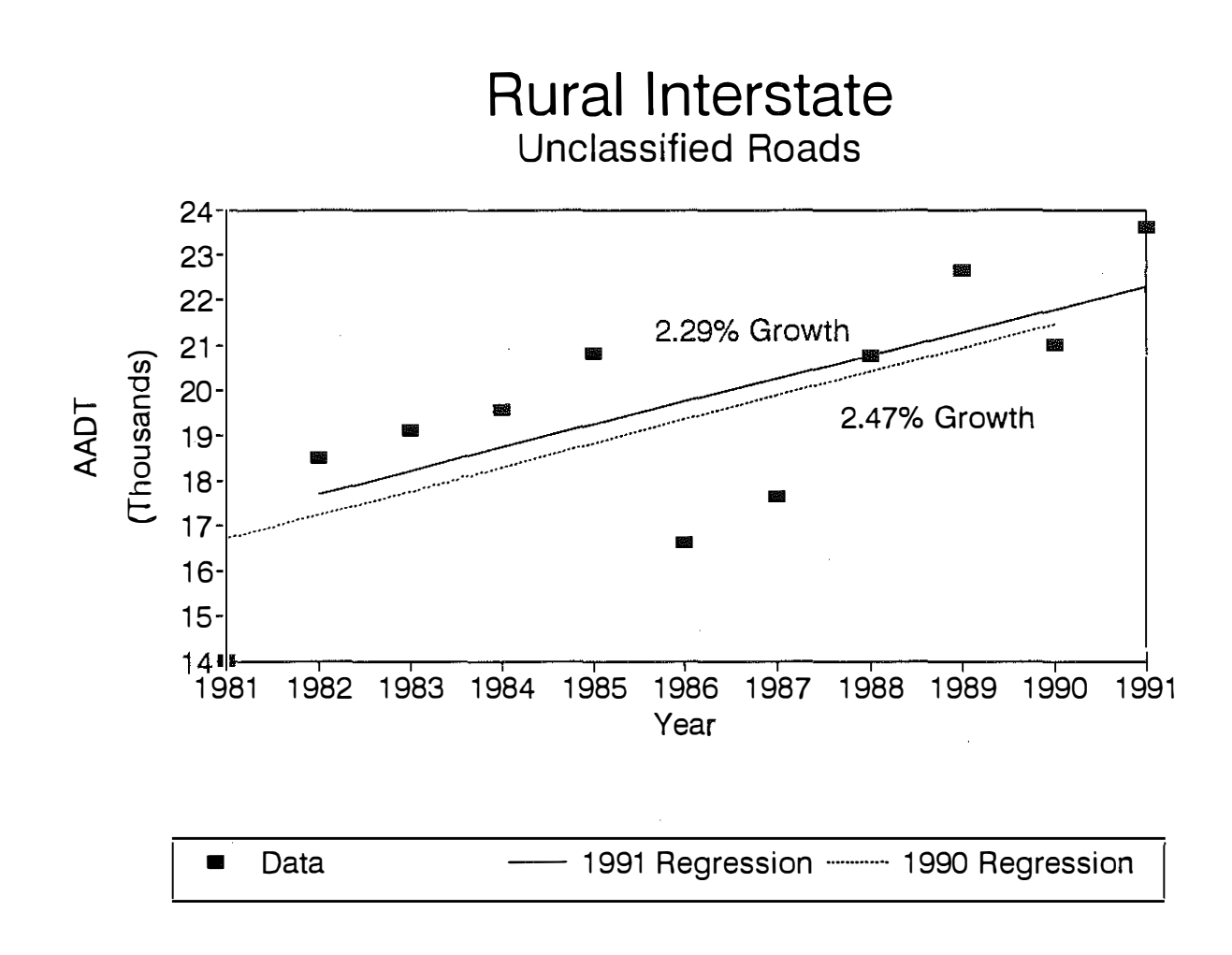

i se u prima nam

 $\mathcal{R}$ 

10 M M

and the company of the

Figure 4. Growth of AADT on Unclassified Roads of the Rural Interstate System

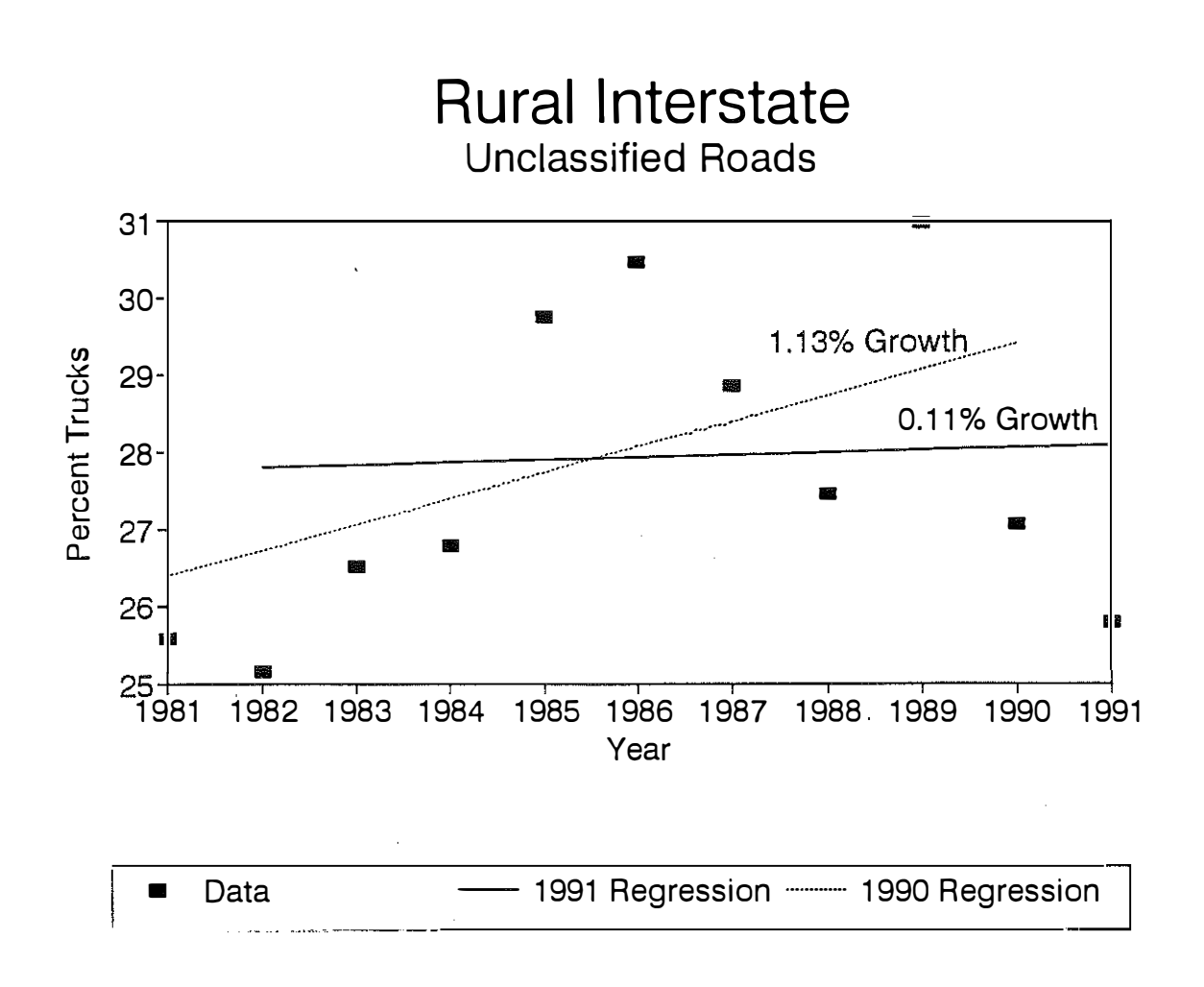

and the state of the state of the state of

 $\sim$  0.00  $\pm$  0.00  $\pm$ 

**CONTROL** 

a da segunda de m

- 35

11 M.

- 22

# Figure 5. Growth of Percent Trucks on Unclassified Roads of the Rural Interstate **System**

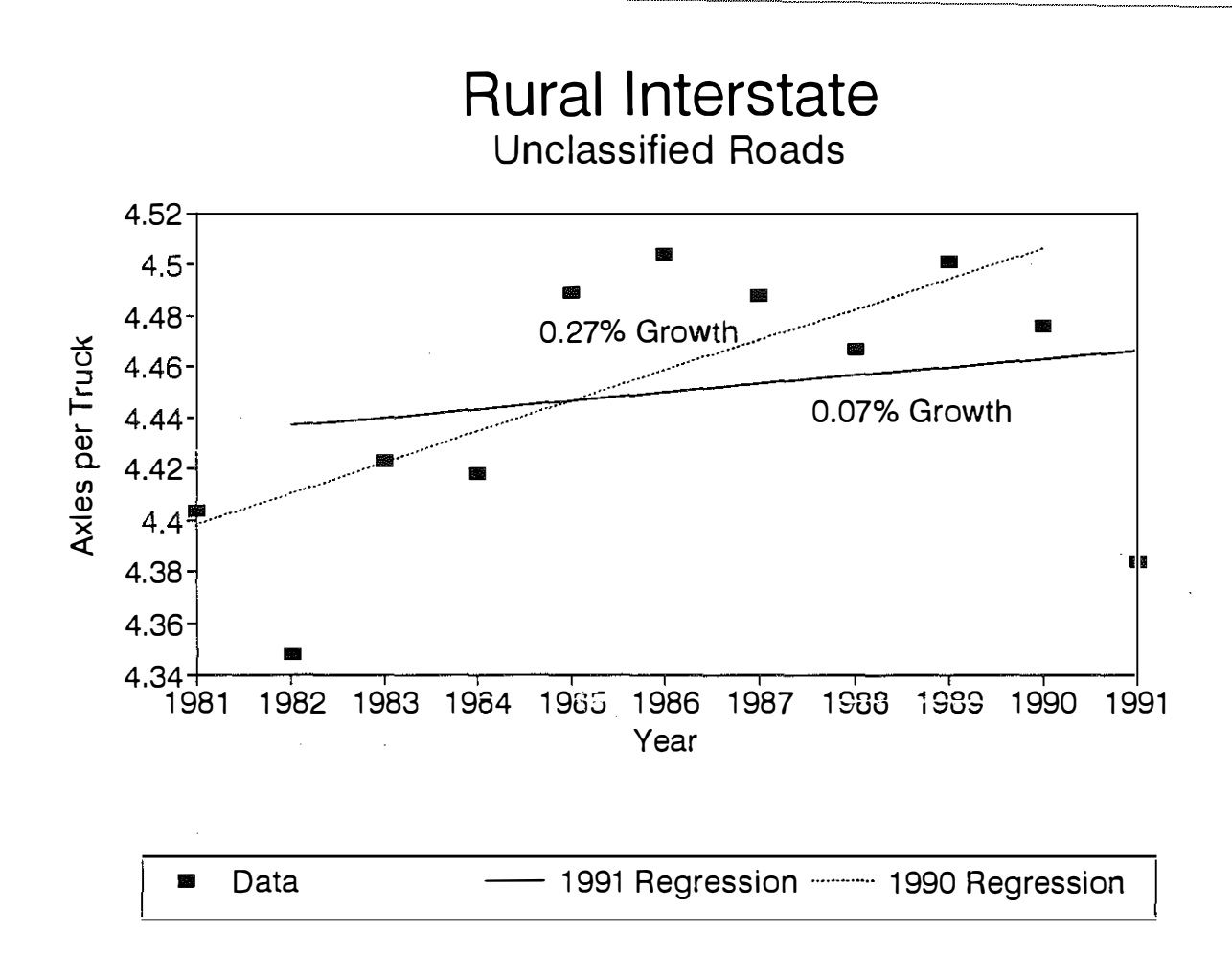

stan i

mediana anteriore comp

 $\sim$   $\sim$   $\sim$ 

Figure 6. Growth of Axles per Truck on Unclassified Roads of the Rural Interstate **System** 

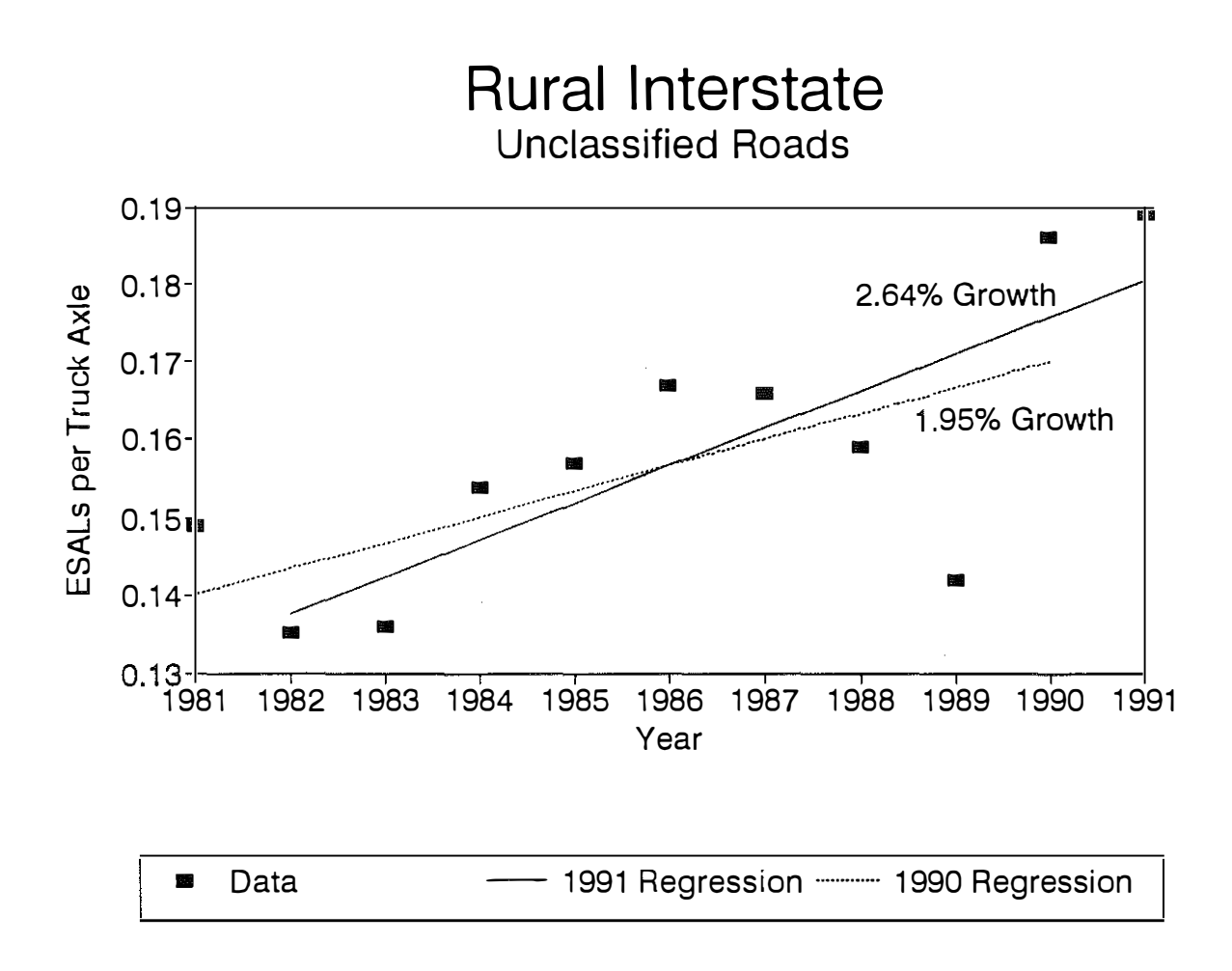

Figure 7. Growth of ESALs per Truck Axle on Unclassified Roads of the Rural **Interstate System** 

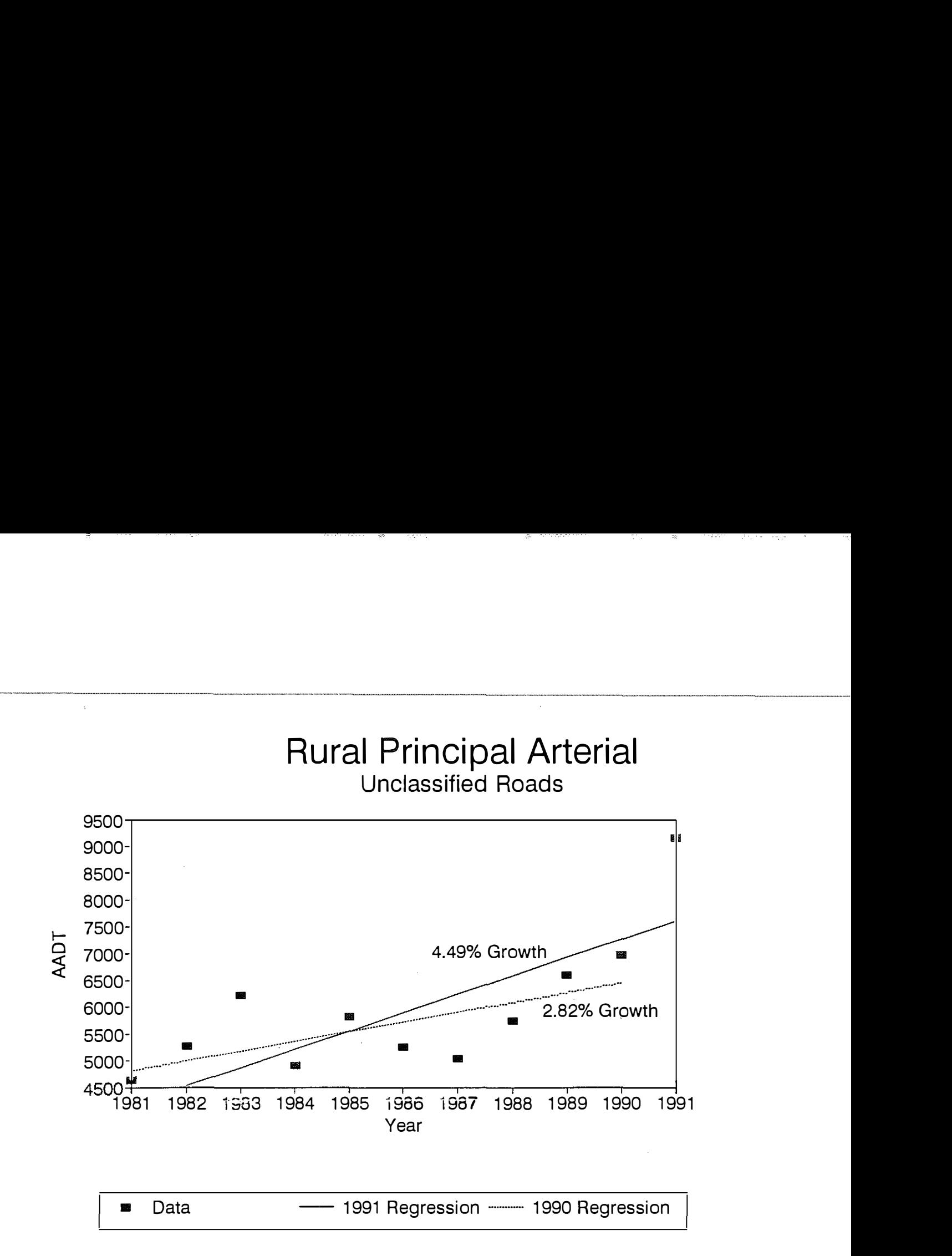

49,92

- 88 -

Figure 8. Growth of AADT on Unclassified Roads of the Rural Principal Arterial System

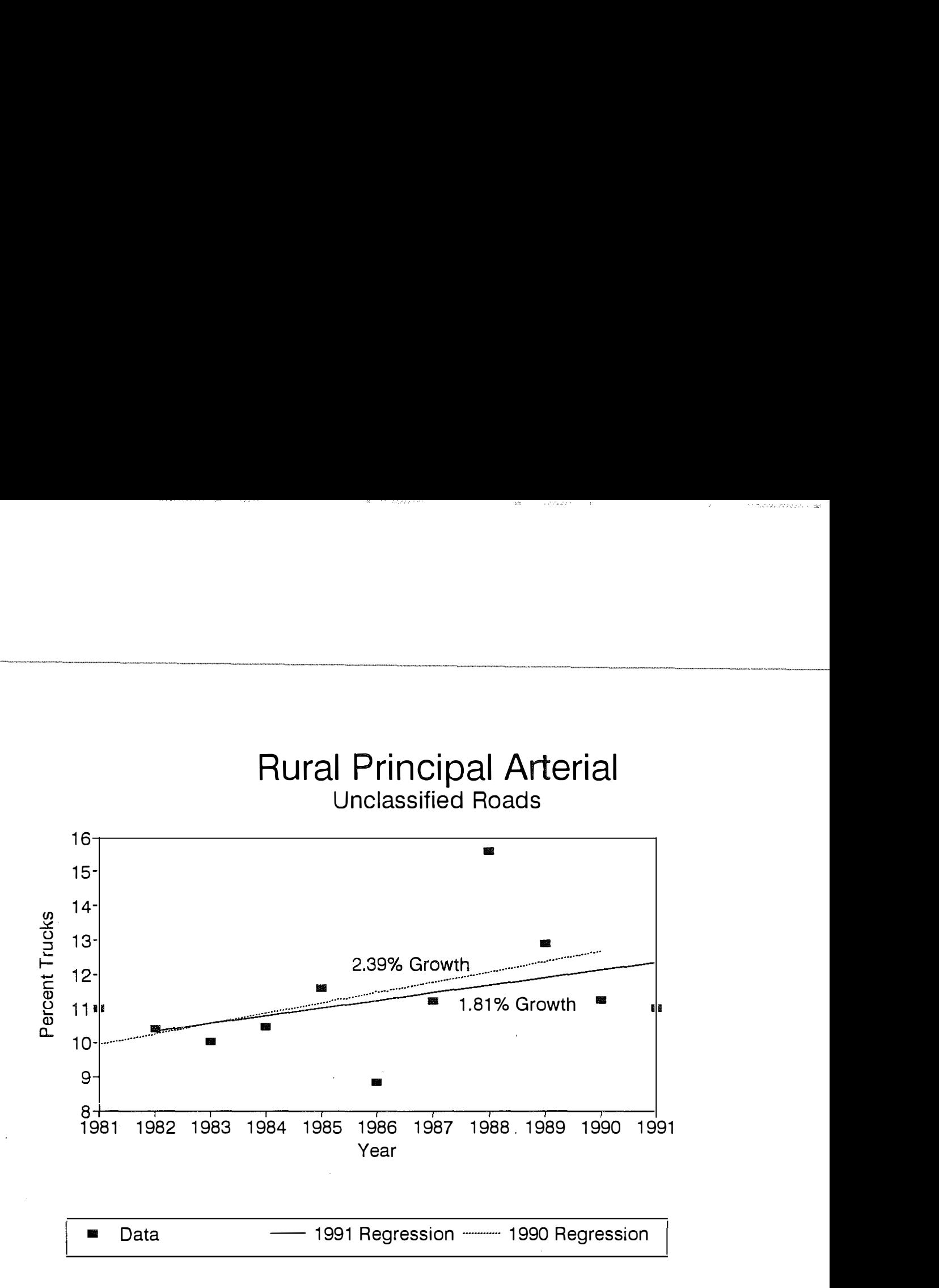

# Figure 9. Growth of Percent Trucks on Unclassified Roads of the Rural Principal Arterial System

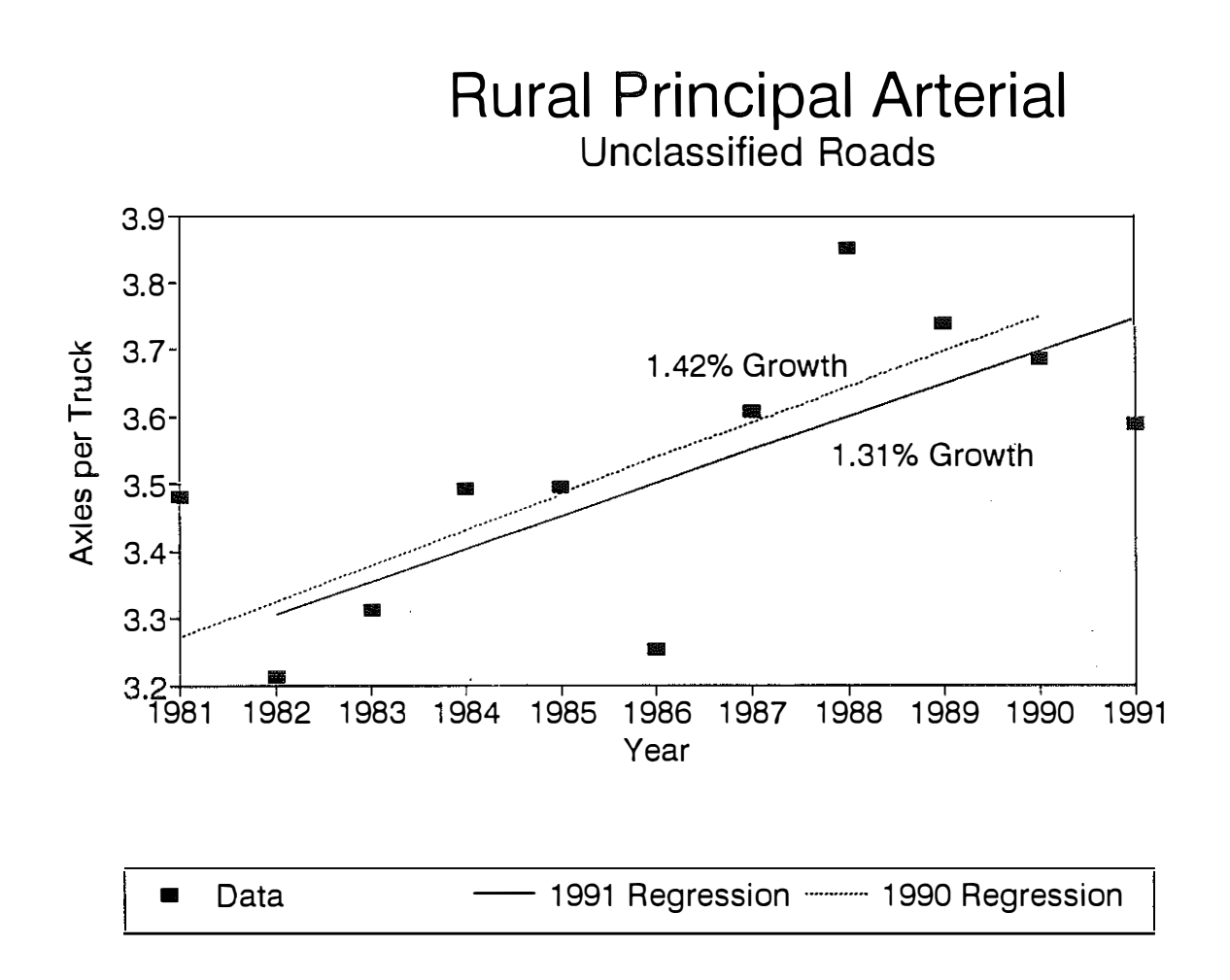

- 28

continued that control

and the property of the control of the

الموارد الأكبر والمصرور

# Figure 10. Growth of Axles per Truck on Unclassified Roads of the Rural Principal Arterial System

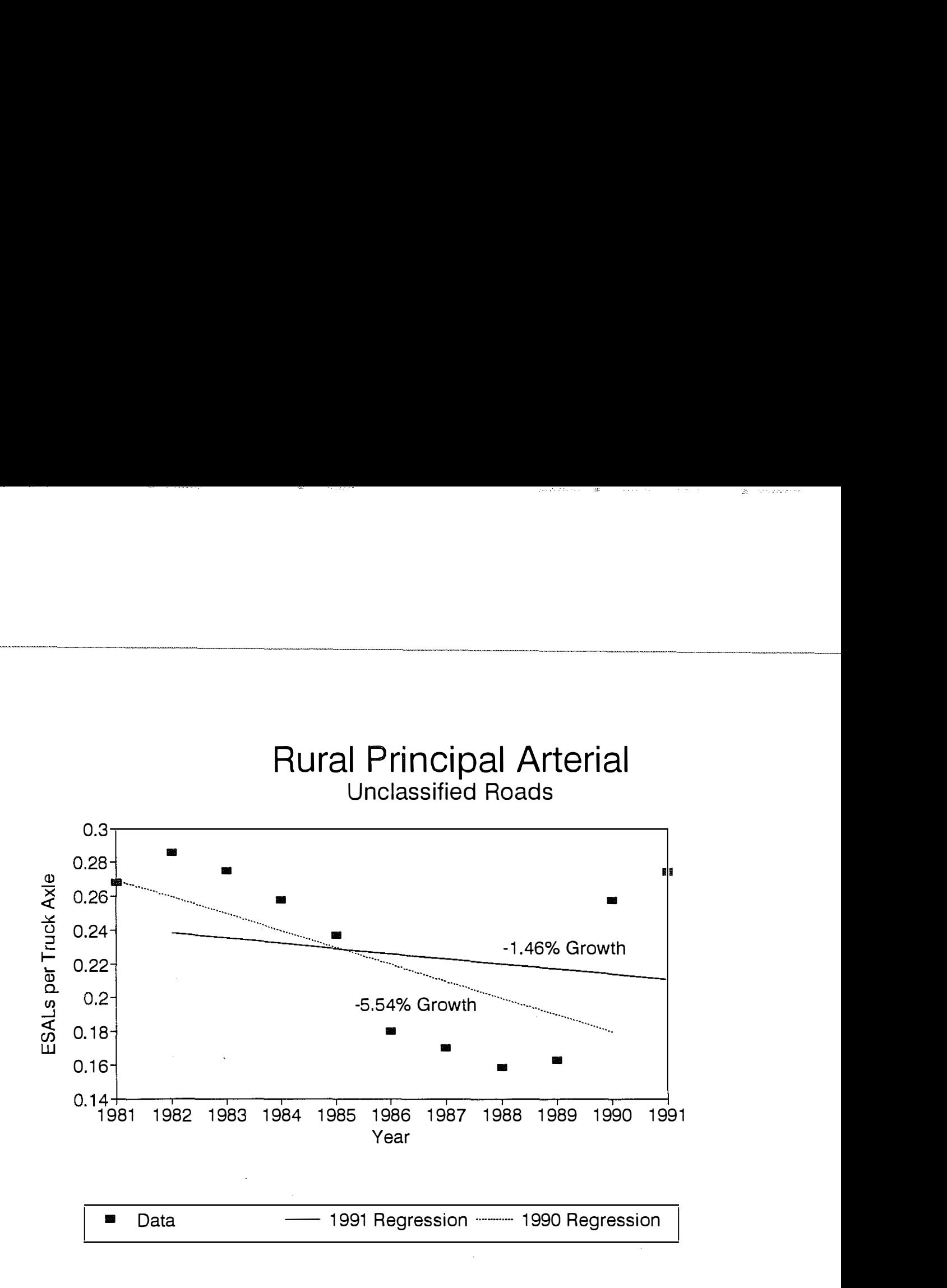

Figure 11. Growth of ESALs per Truck Axle on Unclassified Roads of the Rural Principal Arterial System

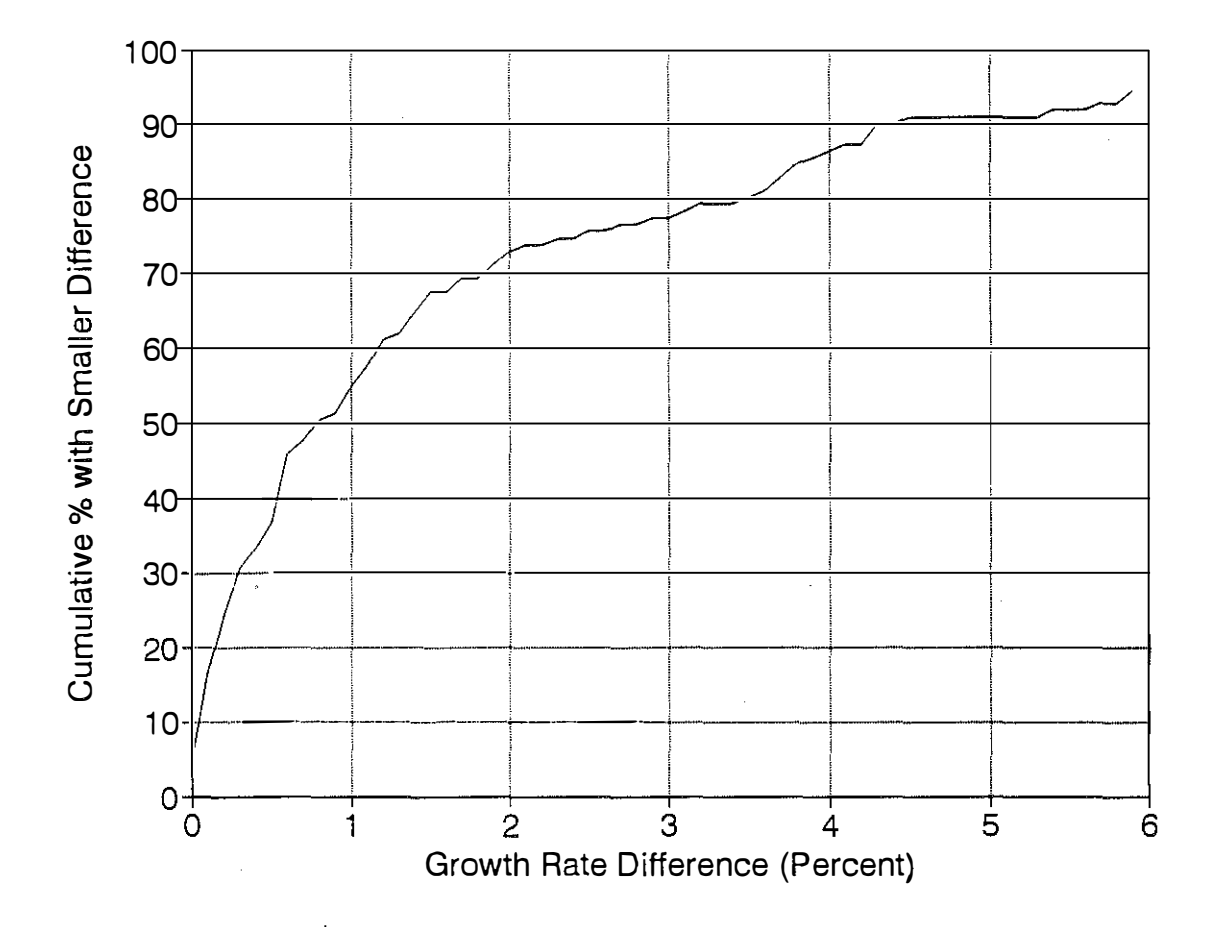

 $\bar{z}$ 

Figure 12. Cumulative Frequency Distribution of Difference Between 1990 and 1991 **ESAL-Parameter Growth Rates** 

#### 1990 AND 1991 MODEL CALIBRATIONS

The aforedescribed activities encompass the major new developments of this quickresponse study. In addition, the 1990 ESAL model was recalibrated, and the 1991 model was calibrated for the first time. The primary purpose for the 1990 recalibration was to determine the probable effect of the changes that had been made on the stability of the incremental percentages from year to year. The calibration process also uncovered several minor errors in the historical files that provide input to the SUMMARY program. These errors were easily corrected. When the calibration work was completed, a special effort was made to secure and document the files, programs, and procedures in order to minimize possible errors in future years.

#### **POSSIBLE FUTURE REVISIONS**

As mentioned earlier, the many modifications that have been made to EALCALC, the principal computer program of the ESAL series, have dimmed the prospects for its continued successful evolution. In addition, other approaches seem to offer more flexibility to the ESALmodeling and other related efforts and may offer a more accurate reflection of coal-movement Accordingly, the current study undertook the task of outlining one promising effects. alternative.

#### **dBASE**

The proposed alternative, outlined in detail in Appendix D, is based on the replacement of EALCALC by a new dBASE program. The WIM and UNITEAL programs would essentially be retained but would be combined into a single program with the purposes of preliminary processing of vehicle weight records and the development of a new summary weight database of greatly reduced size. The CLASSUM program would be retained essentially intact since it currently produces the necessary kind of database. A new dBASE routine would process these data and produce the necessary output which would be similar in nature to the current output from the EALCALC and SMOOTH programs. The current LOADMTR, EALCALC, and SMOOTH programs would no longer be needed.

The current approach to ESAL forecasting would be retained including the current ESAL parameters (AADT, percent trucks, percent of trucks classified as heavy/coal, axles per normal truck, axles per heavy/coal truck, ESALs per normal truck axle, and ESALs per heavy/coal truck axle). The most significant change in methodology would be to use data from Kentucky's annual coal-haulage statistics to identify the roads over which significant coal haulage occurs. Such a procedure is expected to produce more accurate ESAL estimates for both non-coal-haul and coal-haul roads alike.

A proposal to implement this approach will be considered among possible new FY 1994

initiatives.

# OTHER MATTERS

Other changes which were considered during the current investigation but which were tabled for the present include the following:

- Stability in the estimates would be enhanced by limiting analysis to a fixed and constant group of locations (such as HPMS classification counts). However, the aforedescribed changes will yield more stable estimates than in the past, and potentially valuable data should not be excluded unless absolutely necessary. Change can be made later if desired.
- Putting lower and/or upper bounds on each parameter average would assure that, even with an inadequate sample, ESAL estimates would be reasonable. Currently the only constraint is a lower bound of two on the number of axles per truck. The most compelling current need may be for a minimum value for ESALs per heavy/coal truck axle on rural non-interstate roads. However, it was generally agreed that current programs should not be modified to include bounded averages until the current sample size is shown to be too small to yield reliable estimates for some functional classifications. However, it is certainly appropriate to set such limits manually in making forecasts for specific locations.
- The desirability of collecting more WIM and classification data as may be necessary to assure statistical reliability of the estimates for some functional classes was also considered. Although this is a key issue and one that has been raised in prior years, it was considered to be beyond the scope of the current investigation.
- Forecasters should limit incremental percentages for all parameters to some reasonable range (currently 0 to 5 percent). The refinements described herein should reduce the incidence of excessively large or excessively small increments and, hence, the frequency with which such restrictions would be necessary. Future study may define the reasonable ranges in the parameter estimates for the different functional classes of highways.
- The possibility for adding a future graphical display to the annual output which shows the growth incremental percentages as a time series could be explored.

## REFERENCES

1. Southgate, Herbert F., "Relationship Between Weights Measured by Permanent Truck Scales and Golden River Weigh-In-Motion Scales," Research Report KTC-89-31, Kentucky Transportation Center, University of Kentucky, Lexington, Kentucky, May 1989.

APPENDIX A

 $\bar{z}$ 

RESEARCH PROPOSAL

#### PROPOSAL FOR RESEARCH STUDY

#### ENHANCEMENTS TO PROCEDURE FOR ESTIMATING ESALS

The current procedure for estimating equivalent single axleloads was updated in 1990 to incorporate traffic data categorized by functional class rather than statewide averages. This change resulted from the influx of data generated by automatic equipment to classify and weigh vehicles in motion. A much wider range of geographic conditions and road conditions were sampled and the expectation was a more accurate representation of the data used in the estimation procedure. Significant revisions in the computer programs were required which produced data currently being used by the Division of Planning to estimate ESALs for the design of pavements. Use of the data during the past two years has resulted in requests from the Division of Planning for refinements which would make the data more usable for specific needs. In addition, the continuing analysis of weight and classification data for coal trucks has identified potential improvements that could produce more representative data for these types of vehicles.

overall, there are several enhancements to the procedure for estimating ESALs which offer the potential for improved accuracy<br>and optimization of use. Included are the following: 1) Included are the following: improvements �n the procedures for processing weight and classification data for coal trucks; 2) analysis to determine how coal trucks could be identified when using automatic vehicle classification equipment; 3) production of graphs to visually display trends in parameters used to estimate ESALs; and 4) restructuring the format of the tabular output to enable prompt access to the data.

It is anticipated that approximately six months will be required to complete the tasks described.

Estimated Cost, FY 1992 \$25,000

APPENDIX B

and a complete the control of the control of the control of the control of the control of the control of the c

PROGRAM LISTING FOR WIM CONVERSION

```
c 
 c 
 c 
 c 
     * * * * * * * * * * * * * * * * * * * * * * * * * * * * 
        SET " IERR" TO DESIRED CODE TO PRINT REJECTED RECORDS 
           1 = AXLES WITHOUT WEIGHT
          2 = AXLE SPACINGS LESS THAN 1.5 FEET
                                                                   * * * * * * * 
\overline{c}---
          <u>2 = AXLE SPACINGS LESS THAN I.5 FEET</u><br>3 = MISMATCH BETWEEN NUMBERS OF AXLE WEIGHTS AND SPACINGS
          4 = 
>10% DIFFERENCE BETWEEN GROSS WEIGHT AND SUM OF AXLE WEIGHT 
          5 = 
>10% DIFFERENCE BETWEEN WHEELBASE AND SUM OF AXLE SPACINGS 
          9 = 
ALL REJECTED RECORDS 
          0 = 
NO REJECTED RECORDS 
 c 
 c 
 c 
 c 
 c 
       * * * * * * * * * * * * * * * ******** * * * * * * * * * * * * 
        BLOCK DATA 
        COMMON/DAN/FAEQ (7) , FBEQ(7) , RAEQ(7) , RBEQ(7) 
        COMMON/COL/C5A,C5B,C6A, C6B, C5NA, C5NB,C6NA,C6NB,CSS,C6S,C5NS,C6NS 
        DATA ( FAEQ(I) , I=l ,7) /3557 . 2423 , 3076 . 3085,2939 . 1856 , 4890 . 9914, 
       1 2926 . 9924, 38041. 8808 , 4947 . 4293/ 
        DATA (FBEQ(I) , I=l ,7)/0 . 8932135 ,0. 735836 ,0. 720307 ,0. 7463315, 
       1 0 . 8693042 ,0. 2044157 ,0. 8634991/ 
        DATA (RAEQ(I) , I=l ,7)/3864 .2167 , 2972 . 9051, 3503 . 9253, 4055 . 0787, 
       1 1 611.5815 , 3742 1 . 673, 15454 . 4434/ 
        DATA (RBEQ(I), I=1,7)/0.8619752,0.7179301,0.7393744,0.8017253,
       1 0 . 9220579,0.2192902,0. 6378718/ 
        DATA C5A,C5B, C6A,C6B/01 . 0549759 ,0.0432813 ,0.85158123 ,0.05135361/ 
        DATA CSNA,C5NB, C6NA, C6NB/0.0760435 ,0.0354375,0. 7438038 ,0.0312612/ 
        DATA C5S, C6S, C5NS, C6NS/ . 4368124,1 . 31 10553 , . 1334733 , . 9876060/ 
        END
        CHARACTER*64 FNAME , DATANM, FOUT2 , A*80,AA*80 
        COMMON/DATl/ITWRC, ISC, FC , SIN, IYR, IAMO, IDAY , IHOUR, ICMOD, ITWT, JCONT 
        COMMON/DAT2/IAXS (70) , IAXTOT, IRSN, ICONTN ( lO) , ITYPE , ICT(6) 
        COMMON/DAT3/IAW(70) , ISW( 70) , BD (9),ICH ( 6),IDT, ITOTWT , CNVEQ, CV 
        IERR=9 
 c * * * * * * * * * * * * * * * * * * * * * * * * * * * * * * * * * * * 
 C VARIABLE NAME DEFINITIONS<br>C * * * * * * * * * * * * * * *
 c * * * * * * * * * * * * * * * * * * * * * * * * * * * * * * * * * * * 
        ITYPE IS USED TO IDENTIFY PAVEMENT SURFACE MATERIAL, "1"=FLEXIBLE
 C AMD "2"=RIGID. 
 C FAEQ AND FBEQ ARE CONSTANTS OF STRAIGHT LINE EQUATIONS TO CONVERT 
 C WIM AXLELOADS TO STATIC AXLELOADS FOR FLEXIBLE PAVEMENTS . 
 C RAEQ AND RBEQ ARE CONSTANTS OF STRAIGHT LINE EQUATIONS TO CONVERT 
 C WIM AXLELOADS TO STATIC AXLELOADS FOR RIGID PAVEMENTS . 
 C IAXS(1), IAXS(2), ... IAXS(70), ARE AXLE SPACINGS.
  C = IAW(1), IAW(2), . . IAW(70), ARE DYNAMIC WIM AXLELOADS.C ISW(l) , ISW(2), •• ISW(70) , ARE CALCULATED STATIC AXLELOADS. 
 C I=1 CORRESPONDS TO A STEERING AXLE.
 C I=2 CORRESPONDS TO A DRIVE SINGLE AXLE.
 C 1=3 CORRESPONDS TO A TRAILER SINGLE AXLE.<br>C 1=4 CORRESPONDS TO A DRIVE TANDEM AXLE GR
        I=4 CORRESPONDS TO A DRIVE TANDEM AXLE GROUP IF AXLE SPACING IS
 C LESS THAN OR EQUAL TO 5.0 FEET. 
 C !=5 CORRESPONDS TO A TRAILER TANDEM AXLE GROUP IF AXLE SPACING IS 
 C LESS THAN OR EQUAL TO 5.0 FEET. 
 C !=6 CORRESPONDS TO A DRIVE TRIDEM AXLE GROUP IF FIRST TO THIRD 
 C AXLE-SPACING IS LESS THAN OR EQUAL TO 10.0 FEET. 
 C !=7 CORRESPONDS TO A TRAILER TRIDEM AXLE GROUP IF FIRST TO THIRD 
 C AXLE-SPACING IS LESS THAN OR EQUAL TO 10.0 FEET . 
 c * * * * * * * * * * * * * * * * * * * * * * * * * * * * * * * * * * * 
        ITYPE=l 
        IFORM=l 
       ; NERRORSl=O 
        NERRORS2=0 
        NERRORS3=0 
        NERRORS4=0 
        NERRORSS=O 
        NGOOD=O 
        IAFC=O 
     22 CALL INIT
```
------- --

�----

----- -- . . . . . . . . . . . . . . .

```
c * * * * * * * * * * * * * * * * * * * * * * * * * * * * * * * * * * * 
C READ DATA FROM WIM FILE
   c * * * * * * * * * * * * * * * * * * * * * * * * * * * * * 
      READ ( 5, 4, END=1234) AA
                                                                         -------------------------------------------------------
c 
    4 FORMAT(A80) 
       IF(AA(1:1).EQ. '2') THENWRITE(8, 4)AAWRITE(6,4)AAGOTO 22 
       ELSE IF( IFORM.EQ.1) THEN 
       READ( AA, lOOO) ITWRC , ISC,FC, SIN, IDT , IYR, IAMO, IDAY, IHOUR, 
     1 (BD(J), J=1,9), (ICH(J), J=1,6), ICMOD, ITWT, (IAW(L), L=1,5),
     2 (IAXS(M),M=1,4), IAXTOT, IRSN, ICONTN (JCONT)
 1000 FORMAT(Il, I2 , A2,A3,Il,4I2 , 9Al,6Il,3X,I6,I4,9I3,I4,I3 , Il) 
       ELSE 
       READ (AA , l002 ) ITWRC , ISC,FC, SIN, IDT , IYR, IAMO, IDAY, IHOUR, 
     1 (BD(J), J=1, 9), (ICH(J), J=1, 6), ICMOD, ITWT, (IAN(L), L=1, 5),2 ( IAXS (M) ,M=1 ,4) , IAXTOT, IRSN, ICONTN(JCONT) 
 1002 FORMAT(Il, I2,A2 ,A3·, Il, 4I2 , 9Al , 611, 3X, I7, I4, 9I3, I3 , I3 , Il) 
       END IF 
       IF ( IAXS(2) . EQ.O.AND. IAXS (l) . LE . 120) GOTO 22 
   16 IF ( ICONTN(JCONT) . EQ . O . OR . ICONTN (JCONT) . EQ.9) GOTO 19 
       IF ( ICONTN(JCONT) . GE. 1. AND. ICONTN(JCONT) . LE.8) THEN
       LRT=JCONT*B-2 
       LOP=JCONT*8+5 
      MRT=JCONT*B-3 
       MOP=JCONT*8+4 
       JCONT=JCONT+l 
   15 READ(5, 1001 ) ITWRC , ISC , FC , SIN, IYR, IAMO, IDAY, IHOUR, (BD (J) , J=1,6), 
     1 ( IAW(L) ,L=LRT,LOP ) , ( IAXS (M) ,M=MRT,MOP) , IRSN, ICONTN(JCONT) 
 1001 FORMAT(I1, I2 ,A2 , A3,1X,4I2,6Al,5X,17 I3,I1) 
       IF ( ICONTN(JCONT) . GE.1 . AND . ICONTN (JCONT) . LE . 8 ) GOTO 16 
       ENDIF
   19 CONTINUE 
       IAFC=IAFC+1 
       IF ( IAFC . EQ . 1) WRITE (8, 2222) FC, IYR 
 2222 
FORMAT (5X, ' FUNCTIONAL CLASS= ' ,A2 , 5X, ' YEAR= 19 ' , I2) 
c 
       **************************************************************** 
c 
c 
c 
c 
c 
c 
c 
c 
c 
c 
c 
c 
c 
       THE FOLLOWING SECTION PERFORMS EDIT CHECKS ON THE WEIGHT DATA 
       AND REPORTS THE RESULTS. 1/93
       **************************************************************** 
       NERRORS1 = NO. OF ERRORS: AXLE WITHOUT WEIGHT
       NERRORS2 = NO. OF ERRORS : 
AXLE SPACING LESS THAT 1.5 FEET 
       NERRORS3 = NO. OF ERRORS: MISMATCH BETWEEN NUMBERS OF AXLE
         WEIGHTS AND SPACINGS 
       NERRORS4 = NO. OF ERRORS : 10+ PERCENT 
DIFFERENCE BETWEEN GROSS 
         WEIGHT AND SUM OF AXLE WEIGHTS 
       NERRORS5 = NO. OF ERRORS: 10+ PERCENT DIFFERENCE BETWEEN
         WHEELBASE AND SUM OF AXLE SPACINGS 
       SUMW=O .O 
       SUMS=O .O 
       NA=O 
       NB=O 
       IWMAX=O 
       ISMAX=O 
      DO 11 I=1 ,15 
       IF ( IAW(I) .GT.O) NA=NA+l 
       IF ( IAW(I) .GT.O) IWMAX=I 
       SUMW=SUMW+IAW(I) 
       IF ( IAXS(I) . GT.O) NB=NB+l 
       IF ( IAXS(I) . GT.O) ISMAX=I 
       SUMS=SUMS+IAXS (I)
```
------- ---- -- . . . . . . . . . . . . .

```
11 CONTINUE
      DO 121 I=1, IWMAX
      IF (IM(1).EQ.0) THEN
          NERRORS1=NERRORS1+1
          (IERR.EQ.I.OR.IERR.EQ.9)TF
          WRITE(8,1111)ITWRC, ISC, FC, SIN, IDT, IYR, IAMO, IDAY, IHOUR,
           (BD(J), J=1, 9), (ICH(J), J=1, 6), ICMOD, ITWT, (IAN(L), L=1, 5),
     \mathbf{1}\mathbf{c}(IAXS(M), M=1, 4), IAXTOT, IRSN, ICONTN(JCONT)
 1111 FORMAT(I1, I2, A2, A3, I1, 4I2, 9A1, 6I1, 3X, I6, I4, 9I3, I4, I3, I1, 2X, 'E1')
          GO TO 22
      ELSE
      END IF
  121 CONTINUE
      DO 141 I=1, ISMAX
      IF (IAXS(I).LT.15) THEN
          NERRORS2=NERRORS2+1
      IF (IERR.EQ.2.0R.IERR.EQ.9)WRITE(8,1112)ITWRC, ISC, FC, SIN, IDT, IYR, IAMO, IDAY, IHOUR,
     1
           (BD(J), J=1, 9), (ICH(J), J=1, 6), ICMOD, ITWT, (IAW(L), L=1, 5),
     \mathbf{2}(IAXS(M), M=1, 4), IAXTOT, IRSN, ICONTN(JCONT)
 1112 FORMAT(I1, I2, A2, A3, I1, 4I2, 9A1, 6I1, 3X, I6, I4, 9I3, I4, I3, I1, 2X, 'E2')
          GO TO 22
      ELSE
      END IF
  141 CONTINUE
      IF (NA.NE. (NB+1)) THEN
          NERRORS3=NERRORS3+1
      IF (IERR.EQ.3.OR.IERR.EQ.9)WRITE(8,1113) ITWRC, ISC, FC, SIN, IDT, IYR, IAMO, IDAY, IHOUR,
           (BD(J), J=1, 9), (ICH(J), J=1, 6), ICMOD, ITWT, (IAN(L), L=1, 5),\mathbf{1}(IAXS(M), M=1, 4), IAXTOT, IRSN, ICONTN(JCONT)
     כ
 1113 FORMAT(I1, I2, A2, A3, I1, 4I2, 9A1, 6I1, 3X, I6, I4, 9I3, I4, I3, I1, 2X, 'E3')
          GO TO 22
      ELSE
      END IF
      TWT=ITWT
      AXTOT=IAXTOT
      IF (SUMW.LT. (TWT*.9).OR.SUMW.GT. (TWT*1.1)) THEN
          NERRORS4=NERRORS4+1
      IF (IERR.EQ.4.OR.IERR.EQ.9)
          WRITE(8,1114) ITWRC, ISC, FC, SIN, IDT, IYR, IAMO, IDAY, IHOUR,
           (BD(J), J=1, 9), (ICH(J), J=1, 6), ICMOD, ITWT, (IAN(L), L=1, 5),
           (IAXS(M), M=1, 4), IAXTOT, IRSN, ICONTN(JCONT)
 1114 FORMAT(I1, 12, A2, A3, I1, 4I2, 9A1, 6I1, 3X, I6, I4, 9I3, I4, I3, I1, 2X, 'E4')
          GO TO 22
      ELSE
      END IF
      IF (SUMS.LT. (AXTOT*.9).OR.SUMS.GT. (AXTOT*1.1)) THEN
          NERRORS5=NERRORS5+1
      IF (IERR.EQ.5.OR.IERR.EO.9)
     \ddot{\textbf{r}}WRITE(8,1115)ITWRC, ISC, FC, SIN, IDT, IYR, IAMO, IDAY, IHOUR,
     1
           (BD(J), J=1, 9), (ICH(J), J=1, 6), ICMOD, ITWT, (IAN(L), L=1, 5),(IAXS(M), M=1, 4), IAXTOT, IRSN, ICONTN(JCONT)
 1115 FORMAT(I1, I2, A2, A3, I1, 412, 9A1, 611, 3x, I6, I4, 913, I4, I3, I1, 2x, 'E5')
          GO TO 22
      ELSE
      END IF
      NGOOD=NGOOD+1
      C
\mathbf{C}END OF DATA EDIT SECTION
\mathbf cIF(IAXS(1).GT.55) GOTO 245
\mathbf{C}\mathbf cTHE FOLLOWING SECTION TO 245 APPLIES TO TRUCKS HAVING 2 STEERING
```
AXLES (EX: CRANES, DRILL RIGS, TRANSIT MIXERS, EUROPEAN DUMPS)  $\mathbf{C}$  $\mathbf c$ IF(IAXS(1).LE.55.AND.IAXS(2).LE.55.AND.IAXS(3).GT.55) GOTO 241 IF(IAXS(1).LE. 55. AND. IAXS(2). GT. 55) GOTO 243 241 DO 242 J=4,13 IF(IAXS(J).EQ.O) GOTO 244 242 CONTINUE  $244$  ICT(1)=2  $ICT(2)=J$ CALL TRTRI(1,2,3) IF(J.EQ.5) CALL DRTAN(4,5)<br>IF(J.EQ.6) CALL DRTRI(4,5,6)  $IF(J.EQ.7)$  CALL DQUAD $(4,5,6,7)$ GOTO 100 243 DO 246 J=3,13 IF(IAXS(J).EQ.O) GOTO 247 246 CONTINUE 247 ICT $(1) = 2$  $ICT(2)=J$ CALL TRTAN(1,2)  $IF(J.EQ.4)$  CALL DRTAN(3,4) IF(J.EQ.5) CALL DRTRI(3,4,5)  $IF(J.EQ.6)$  CALL DQUAD $(3, 4, 5, 6)$ GOTO 100 CHECK AXLE SPACING TO DETERMINE AXLE CONFIGURATION \*  $C^*$ 245 AS=0 DO  $24 I=1,13$ IF (IAXS(I).EQ.O) GOTO 25  $AS = AS + 0.1 * IAXS(I)$  $AI = I$ **AV=AS/AI** 24 CONTINUE  $25 J=I-1$ IF (J.EQ.O) GOTO 28 **ACK=12.5\*AV ICK=ACK** DO 29 K=1, J IF (IAXS(K).GT.ICK) GOTO 28 29 CONTINUE IF(IAXS(2).EQ.O) GOTO 28  $ICT(1)=9$  $ICT(2)=2$ **CALL STEER** CALL DRSING DO 26 L=3, I  $M=L$  $ICT(M)=0$ CALL TRSING(M) 26 CONTINUE IF (I.LE.4) THEN  $ICT(1)=3$ **ELSE**  $ICT(1) = 5$ END IF IF (I.EQ.3.OR.I.EQ.5) THEN  $ICT(3)=1$ **ELSE**  $ICT(3)=2$ END IF IF (I.GE.5) THEN  $ICT(4)=2$ 

```
END IF 
                      GOTO 100 
                   28 IF(IAXS(2) . EQ . O) GOTO 21 
IF(IAXS(3), EQ.0) GOTO 31<br>IF(IAXS(3), EQ.0) GOTO 31
                                                     ----------------------------------------------------------------- ------------------
                       IF(IAXS(4) .EQ.O) 
GOTO 41 
                       IF( IAXS (S) .EQ.O) 
GOTO 51 
                                                                                                  Ý.
                       IF( IAXS (6) .EQ.O) 
GOTO 61 
                       IF( IAXS (7) . EQ.O) 
GOTO 71 
                       IF( IAXS (8) . EQ . O) 
GOTO 81 
                      GOTO 91 
               C * * * * * * * 2-AXLE TRUCK * * *
                   21 CALL STEER 
                      CALL DRSING 
                       INT=ISW(1)+ISW(2)IF( IAXS(l) . GE . 200) THEN 
                       ICT(1)=1ICT(2)=9GOTO 100 
                      ELSE IF(IAXS(2).EQ.O.AND. IAXS(1).GE.88.AND. IAXS(1).LE.145.AND.
                     1 IWT .GT.30 .AND.IWT.LE.66) THEN 
                      ICT(1) = 2ICT(2)=0GOTO 100 
                      ELSE IF(IAXS(2).EQ.O.AND.IAXS(1).LT.115.AND.IWT.GT.66.AND.
                     1 IWT.LE.90) THEN
                      ICT(1)=2ICT(2)=1GOTO 100 
                      ELSE IF(IWT.GT.90) THEN
                      ICT(1)=2ICT(2)=2GOTO 100 
                      ELSE 
                      ICT(1)=2ICT(2)=2GOTO 100 
                      END IF 
               C \rightarrow \star \star \star \star \star \star \star 3-AXLE TRUCK \star \star \star31 CALL STEER 
                      IF( IAXS(1) . GE.l90.AND. IAXS(2) .LE.50) THEN 
                       ICT(1)=1ICT(2)=9CALL STEER 
                      CALL DRTAN(2,3) 
                  \ddot{\phantom{a}}GOTO 100 
                      ELSE 
                      END IF 
                      IF( IAXS(2) .LE . 50) GOTO 33 
                      ICT(1)=3ICT(2)=2ICT(3)=1CALL DRSING 
                       CALL TRSING(3) 
                       GOTO 100 
                   33 CALL DRTAN(2,3) 
                      ICT(1)=2ICT(2)=3GOTO 100 
               C \rightarrow \star \star \star \star \star \star \star \star 4-AXLE TRUCK \star \star \star41 CALL STEER 
                       IF ( ( IAXS (2) +IAXS(3) ) .LE . l00) GOTO 43 
                      IF ( IAXS(2) . LE.55) GOTO 42 
                      CALL DRSING 
                       ICT(1)=3
```
de la califat d'arriba del control de la control de la control de la control de la control de la control de la

a masa bara

. . . . . . . . . . . . . . . . .

```
ICT(2)=2IF(\overline{IAXS(3)}.LE.50) THEN
             CALL TRTAN(3,4) 
             ICT(3)=2<br>GOTO 100
          ELSE 
             CALL TRSING(3) 
             CALL TRSING(4) 
             IF ( IAXS(3) .LE.80) THEN 
                 ICT(3)=2ELSE 
                 ICT(3)=7END IF 
         GOTO 100 
      END IF 
   42 CALL DRTAN(2 ,3) 
      CALL TRSING(4) 
      ICT(1)=3ICT(2)=3ICT(3)=1GOTO 100 
   43 CALL DRTRI (2,3,4 ) 
      ICT(1)=2ICT(2)=4GOTO 100 
C \quad * \quad * \quad * \quad * \quad * \quad 5-\text{AXLE} TRUCK * * *
   51 CALL STEER 
      IAX23=IAXS (2)+IAXS (3) 
      IX24=IAXS(2)+IAXS(3)+IAXS(4)IX34=IAXS(3)+IAXS(4)IF(IAX24 . LE . l50) GOTO 52 
      IF(IAX23.LE.100) GOTO 58
      IF(IAXS(2) . LE.55.AND. IAXS(4) . LE.55) GOTO 53 
       IF(IAXS(2).LE.55. AND. IAXS(4). GT.55) GOTO 55
       IF(IAXS(2) . GT.55.AND. IAX34.LE . l00) GOTO 56 
C IF ABOVE 5 IF STATEMENTS ARE FALSE, THEN HAVE 5-AXLE DOUBLE BOTTOM 
      ICT(1)=5ICT(2)=2ICT(3) = 1ICT(4)=2CALL DRSING 
      CALL TRSING(3) 
      CALL TRSING(4) 
      CALL TRSING(5) 
      GOTO 100 
   52 CALL DQUAD(2,3,4,5) 
      ICT(1)=2ICT(2)=5GOTO 100 
   53 CALL DRTAN(2,3) 
      CALL TRTAN(4,5) 
      ICT(1)=3ICT(2)=3ICT(3)=2GOTO 100 
   55 CALL DRTAN(2 ,3) 
      CALL TRSING(4) 
      CALL TRSING(S) 
       ICT(1) = 3ICT(2) = 3IF (IXS(4) .LE.80) THEN
                 ICT(3)=2ELSE 
                 ICT(3)=7
```

```
GOTO 100 
          END IF 
       56 CALL DRSING 
          CALL TRTRI(3, 4, 5).<br>Ni shesamese sesame<sup>nt</sup> sheshkine same<sup>tn</sup> sa<sup>me</sup>saarkine<sup>ta sa</sup>rkina
           ICT(1)=3F3 ___________________________________________ ---------------------- ---------------------------------------------------
           ICT(2)=2ICT(3) = 3GOTO 100 
       58 CALL DRTRI(2,3,4 ) 
          CALL TRSING(S) 
           ICT(1) = 3ICT(2) = 4ICT(3)=1GOTO 100 
   C \rightarrow \star \star \star \star \star \star \star 6-AXLE TRUCK \star \star \star61 CALL STEER 
           IAXTR=IAXS (4)+IAXS (S) 
           IAXD=IAXS(2)+IAXS(3)+IAXS(4)IF(IAXS(2) . GT. 55) GOTO 66
          IF(IAXD.LE . 100 . AND. IAXS(5) . LE . 5 5 ) GOTO 64 
           IF( IAXD . LE . 100 . AND. IAXS(5) . GT.55 . AND. IAXS (S) .LT. 120) GOTO 65 
           IF( IAXS(2) . LE.55 . AND . IAXTR.LE . 100) GOTO 62 
           IF ( IAXS (2) . LE . SO . AND . IAXS (3) .GT . 50) GOTO 63 
   C IF ALL OF ABOVE ARE FALSE, THEN HAVE 5-AXLE TRACTOR + TRL. SNGL.
           CALL TRSING(6) 
           CALL DQUAD(2,3,4,5) 
           ICT(1) = 3ICT(2) = 5ICT(3) = 1GOTO 100 
       62 CALL DRTAN(2,3) 
          CALL TRTRI (4,5,6) 
           ICT(1)=3ICT(2)=3ICT(3)=3GOTO 100 
       63 CALL DRTAN(2,3) 
          CALL TRSING (4) 
          CALL TRSING(S) 
          CALL TRSING(6) 
           ICT(1)=5ICT(2)=3ICT(3)=1ICT(4)=2GOTO 100 
       64 CALL DRTRI (2,3,4 ) 
           CALL TRTAN(5,6) 
           ICT(1)=3ICT(2)=4ICT(3) = 2GOTO 100 
       65 CALL DRTRI (2,3,4) 
           CALL TRSING(S) 
           CALL TRSING(6) 
           ICT(1)=3ICT(2) = 4ICT(3) = 7GOTO 100 
       66 CALL DRSING 
           IF ( IAXS(4) . GT.55.AND. IAXS (4) . LT . 100) THEN 
             CALL TRTAN(3,4) 
             CALL TRSING(S) 
             CALL TRSING(6) 
             ICT(1)=5
```

```
ICT(2)=2ICT(3)=2ICT(4)=2GOTO 100
       ELSE 
         CALL TQUAD(3,4,5,6) 
         ICT(1)=3ICT(2)=2ICT(3)=4GOTO 100 
       END IF 
C \rightarrow \star \star \star \star \star \star \star \star \cdot 7 - AXLE TRUCK \star \star \star71 CALL STEER 
       IAXD23=IAXS (2)+IAXS (3) 
       IAXD24=IAXS (2)+IAXS (3)+IAXS (4) 
       IAXD26=IAXS (2)+IAXS (3)+IAXS (4)+IAXS (S)+IAXS (6) 
       IAXT46=IAXS(4)+IAXS(5)+IAXS(6)IAXT56=IAXS(5)+IAXS(6)IF( IAXS(2) . GT . 5 5 . AND. IAXD26 . LE.250) THEN 
         CALL SEXTET(2,3 ,4,5,6 ,7) 
         ICT(1) = 2ICT(2)=7GOTO 100 
       ELSE IF(IAXS(2) . GT.55 . AND . IAXS (3). GT.SO.AND. IAXS(4) . GT. 50.AND. 
      1 IAXS(S) . GT.50.AND. IAXS(6) .GT.50) THEN 
         CALL DRSING 
         CALL TRSING (3) 
         CALL TRSING(4) 
         CALL TRSING(S) 
         CALL TRSING(6) 
         CALL TRSING(7) 
         ICT(1)=7ICT(2)=2ICT(3) = 1ICT(4) = 2ICT(5) = 2GOTO 100 
       ELSE IF ( IAXS(2) . GT.55.AND. IAXS(3) .LE.SO.AND. IAXS (4) . GT.SO.AND . 
      1 IAXS (S) .GT.SO.AND. IAXS(6) .GT.50) THEN 
         CALL TRTAN(3,4) 
         CALL TRSING(S) 
         CALL TRSING(6) 
         CALL TRSING(7) 
         ICT(1)=7ICT(2)=2ICT(3)=2ICT(4)=2GOTO 100 
       ELSE IF(IAXS(2) . GT . SS . AND. IAXS (3) .GT.SO.AND. IAXS(4) . GT.SO.AND. 
      1 IAXS(S) . GT.50 .AND . IAXS(6) . LE . 50) THEN 
         CALL TRSING(3) 
         CALL TRSING(4) 
         CALL TRSING(S) 
         CALL TRTAN(6,7) 
         ICT(1)=7ICT(2)=2ICT(3)=1ICT(4)=2ICT(5)=2GOTO 100 
       ELSE 
       END IF 
       IF ( IAXS(2) . LE.55 . AND . IAXS(3) . GT.50) GOTO 72 
       IF ( IAXD23 .LE. l00 .AND . IAXS(4) . GT.50) GOTO 73
```
- 82

```
IF ( IAXD24 . LE . l50) GOTO 74 
72 CALL DRTAN(2,3) 
      ICT(1)=3ICT(2)=3IF ( IAXT46 . LE . l50) GOTO 77 
    IF ( IAXT46 . GT.l50.AND. IAXT5 6 . LT . l00) THEN 
      CALL TRTRI (S,6,7) 
      CALL TRSING(4) 
      ICT(3)=9 
      GOTO 100 
    ELSE IF ( IAXT46 . GT . 150.AND. IAXS (6) .LE.80) THEN 
      CALL TRTRI(4,5,6)CALL TRSING(7) 
      ICT(3)=9GOTO 100 
    ELSE IF ( IAXT46 . GT.150.AND. IAXS(6) . GT . 80) THEN 
        CALL TRTRI (4,5,6) 
    ELSE 
        CALL TRSING(7) 
        ICT(1)=5ICT(2) = 3ICT(3) = 3ICT(4)=1GOTO 100 
        CALL TRTAN(4,5) 
        CALL TRSING(6) 
        CALL TRSING(7) 
        ICT(1)=5ICT(2)=3ICT(3)=2ICT(4)=2GOTO 100 
    ENDIF
77 CALL TQUAD ( 4,5,6,7) 
    ICT(1)=3ICT(2)=3ICT(3) = 4GOTO 100 
73 CALL DRTRI (2,3,4) 
    IF ( IAXT56.GT . 100) GOTO 731 
    CALL TRTRI(5, 6, 7)ICT(1)=3ICT(2)=4ICT(3)=3GOTO 100 
731 CALL TRSING(S) 
    CALL TRSING(6) 
    CALL TRSING(7) 
    ICT(1)=5ICT(2)=4ICT(3)=1ICT(3)=2GOTO 100 
74 CALL DQUAD(2,3,4,5) 
    IF ( IAXS(6) . LE.50) GOTO 741 
    CALL TRSING(6) 
    CALL TRSING(7) 
    IF(IAXS(6).GT.80) THENICT(1)=3ICT(2)=5ICT(3)=7GOTO 100 
    ELSE 
       ICT(1)=4
```
グロー こんのどのど かたんとこ

---------------�-�-��---�

```
ICT(2)=5÷.
          ICT(3)=7GOTO 100 
       END IF
  741 CALL TRTAN(6,7)
       ICT(1) = 3ICT(2)=5ICT(3) = 2GOTO 100 
C * * * * * * * 8-AXLE TRUCK * * *
   81 CALL STEER 
       IAXD23=IAXS (2)+IAXS (3) 
       IAXD24=IAXS (2)+IAXS (3)+IAXS (4) 
       IAXD37=IAXS (3)+IAXS(4) +IAXS (S) +IAXS (6)+IAXS (7) 
       IAXD27=IAXS (2)+IAXS (3)+IAXS (4) +IAXS (S)+IAXS (6) +IAXS (7) 
       IAXT34=IAXS(3)+IAXS(4)IAXT57=IAXS (S)+IAXS (6)+IAXS(7) 
       IAXT67=IAXS (6)+IAXS (7) 
       IF ( IAXD27 . LE . 300) THEN 
      CALL DRTAN (2,3) 
      CALL DRTAN (4,5) 
      CALL DRTRI (6,7,8) 
       ICT(1)=2ICT(2) = 8GOTO 100 
      ELSE 
      END IF 
       IF( IAXS(2) . GT.55) GOTO 815 
       IF( IAXS(2) . LE . 5 5 . AND. IAXS(3) . GT.50) GOTO 82 
       IF( IAXD23.LE.l00.AND. IAXS(4) . GT . 50) GOTO 83 
      IF( IAXD24 . LE . l50) GOTO 84 
  815 CALL DRSING 
       IF( IAXD37 . LE . 300) THEN 
      CALL TRTAN(3, 4)CALL TRTAN(5,6)
      CALL TRTAN(7,8)
       ICT(1)=3ICT(2)=2ICT(3)=6GOTO 100 
      ELSE IF ( IAXT34.LE . 100 . AND. IAXT67 . LE . 100 . AND . IAXS(S) . GT.80) THEN 
      CALL TRTRI (3,4,5) 
      CALL TRTRI (6,7,8 ) 
      ICT(1)=5ICT(2)=2ICT(3)=3ICT(4)=3GOTO 100 
      ELSE IF(IAXS(2) . GT.80.AND. IAXS(4) . GT.80.AND . IAXS(6) . GT.80 .AND . 
     1 IAXS(3) . LE . SO.AND. IAXS (S) .LE.50.AND. IAXS(7) . LE . SO) THEN 
      CALL TRTAN(3,4) 
      CALL TRTAN(5,6) 
      CALL TRTAN(7,8)
       ICT(1) = 5ICT(2)=2ICT(3)=2ICT(4)=4GOTO 100 
      ELSE 
      END IF 
   82 CALL DRTAN(2,3) 
       IF ( IAXS(4) . LE.50 .AND. IAXS(5) . GT.50 . AND. IAXS (6) . GT.80.AND. 
     1 IAXS(7) . LE.50) GOTO 88 
       IF(IAXS(4).LE.50 .AND. IAXS(S) . LE.50.AND. IAXS(6) . GT.80) GOTO 89
```

```
CALL TQUINT(4, 5,6,7,8) 
    ICT(1)=3ICT(2) = 3\simICT(3) = 5GOTO 100
 89 CALL TRTRI (4,5,6) 
    IF(IAXS (7) . GT . 50) GOTO 891 
    CALL TRTAN(7,8) 
    ICT(1) = 5ICT(2) = 3ICT(3) = 3ICT(4) = 2GOTO 100 
891 CALL TRSING(7) 
    CALL TRSING(8) 
    ICT(1) = 5ICT(2) = 3ICT(3) = 3ICT(4) = 7GOTO 100 
 88 CALL TRTAN(4,5) 
    CALL TRSING (6) 
    CALL TRTAN(7,8)
    ICT(1)=5ICT(2)=3ICT(3)=2ICT(4)=3GOTO 100 
 83 CALL DRTRI (2,3,4)
    IF( IAXT57. \hat{LT}. 150) THEN
    CALL TQUAD(5 ,6,7 ,8) 
    ICT(1)=3ICT(2)=4ICT(3)=4GOTO 100 
    ELSE IF(IAXT67.LE.100.AND.IAXS(7).GT.50) THEN
    CALL TRTRI (S,6,7) 
    CALL TRSING(8) 
    ICT(1) = 5ICT(2)=4ICT(3)=3ICT(4) = 1GOTO 100 
    ELSE 
832 CALL TRTAN(5,6) 
    IF(IAXS(7).LE.50) THENCALL TRTAN(7,8) 
    ICT(1)=5ICT(2)=4ICT(3)=2ICT(4)=2GOTO 100 
    ELSE 
    CALL TRSING (7) 
    CALL TRSING (8) 
    ICT(1)=5ICT(2)=4 
    ICT(3)=2ICT(4)=7GOTO 100 
    END IF 
    END IF 
 84 CALL DQUAD(2,3,4,5) 
    IF ( IAXT67 . LE . 100) GOTO 841
```
**STATE** 

in a world former

at the month of the control

```
IF ( IAXS(6) . GT.80.AND . IAXS(7) .LE . 50) THEN 
      CALL TRSING(6) 
      CALL TRTAN(7,8)<br>ICT(1)=4
      ICT(2)=5ICT(3)=3GOTO 100
      ELSE 
      CALL TRSING(6) 
      CALL TRSING(7) 
      CALL TRSING(S) 
      ICT(1) = 5ICT(2) = 5ICT(3) = 1ICT(4) = 2GOTO 100 
      END IF 
  841 CALL TRTRI (6,7,8 ) 
      ICT(1) = 3ICT(2)=5ICT(3)=3GOTO 100 
C * * * * * * * 9-AXLE TRUCK * * *
   91 CALL STEER 
      IAX23=IAXS (2)+IAXS (3) 
      IX24=IAXS(2)+IAXS(3)+IAXS(4)IAX25=IAXS (2)+IAXS (3) +IAXS (4) +IAXS (S) 
      IAXT45=IAXS (4)+IAXS(5) 
      IAXT56=IAXS(5)+IAXS(6)IAXT67=IAXS (6)+IAXS(7) 
      IAXT78=IAXS (7)+IAXS (8) 
      IXTS8=IAXS(6)+IAXS(7)+IAXS(8)IAXT58=IAXS (S)+IAXS (6)+IAXS (7)+IAXS (8) 
      IAXT48=IAXS (4)+IAXS (S)+IAXS (6) +IAXS (7)+IAXS (8) 
      IF ( IAXS(2) . LE.55 .AND. IAXS(3) .GT.80.AND. IAXT48 . LE . 250) THEN 
           CALL DRTAN(2,3) 
           CALL TRTRI(4,5,6) 
           CALL TRTRI(7,8,9) 
           ICT(1)=3ICT(2)=3ICT(3)=6GOTO 100 
      ELSE IF ( IAXS(2) . LE.55.AND. IAXS (3). GT.80.AND. IAXT45 . LE.100.AND. 
     1 IAXS(6) . GT.80 .AND. IAXS(7) . GT.80.AND. IAXS(8) . LE . 50) THEN 
           CALL DRTAN(2,3) 
      ELSE 
           CALL TRTRI (4,5,6) 
           CALL TRSING(7) 
           CALL TRTAN (8,9) 
           ICT(1)=5ICT(2)=3ICT(3)=3ICT(4)=8GOTO 100 
           CALL DRTAN(2,3) 
           CALL TRTAN(4,5) 
           IF ( IAXS(S) . GT . 80 . AND. IAXS(6) . GT.80) THEN 
                  CALL TRSING(6) 
                  CALL TRSING(7) 
                  CALL TRSING(B) 
                  CALL TRSING(9) 
                  ICT(1)=7ICT(2)=3ICT(3) = 2
```
in zurzh

```
ICT(4)=2ICT(5)=2GOTO 100 
_____________ ____ELSE IF( IAXS(5) . GT.80 .AND. IAXS(6) . LE.50 .AND. IAXS(7) . GT.80 . AND.
                    1 IAXS(8). LE. 50) THEN
                                  CALL TRTAN(6,7)CALL TRTAN(8,9) 
                                  ICT(1)=5ICT(2)=3ICT(3) = 2ICT(4)=9GOTO 100 
                          END IF 
                     END IF 
                      IF ( IAX2 3 . LE . 100 .AND . IAXS(4) .GT.80 .AND . IAXT58.LE . 200) THEN 
                          CALL DRTRI (2,3,4) 
                          CALL TRTAN(5,6)
                          CALL TRTRI (7,8,9) 
                          ICT(1)=3ICT(2)=4ICT(3) = 5GOTO 100 
                    ELSE IF (IAX23.LE.100.AND.IAXS(4).GT.80.AND.IAXT56.LE.100.AND.<br>1 IAXS(7).GT.80.AND.IAXS(8).GT.80) THEN
                          IAXS(7) \cdot GT \cdot 80 \cdot AND \cdot IAXS(8) \cdot GT \cdot 80) THEN
                                 CALL DRTRI (2,3,4) 
                                 CALL TRTAN(5,6)
                                 CALL TRSING(7) 
                                 CALL TRSING(8) 
                                 CALL TRSING(9) 
                                 ICT(1)=7ICT(2)=4ICT(3) = 2ICT(4)=1ICT(5)=7GOTO 100 
                     ELSE IF ( IAX23.LE . 100 .AND. IAXS (4) . GT.80.AND. IAXT56 . LE . 100 .AND. 
                    1 IAXS(7) . GT . 80 .AND. IAXS(8) . LE . 80) THEN 
                                 CALL DRTRI(2,3,4)CALL TRTRI(5, 6, 7)CALL TRTAN(8,9) 
                                 ICT(1)=5ICT(2)=4ICT(3)=3ICT(4)=7GOTO 100 
                     ELSE IF ( IAX23 . LE . 100 .AND. IAXS (4) . GT.80 . AND. IAXS(S) . LE.SO.AND. 
                    1 IAXS (6).GT.80.AND. IAXS(7) . GT.80.AND. IAXS (8) . LE.80) THEN 
                                 CALL DRTRI (2,3,4) 
                                 CALL TRTAN(5, 6)CALL TRSING(7) 
                                 CALL TRTAN(8,9) 
                                 ICT(1)=5ICT(2)=4ICT(3) = 2ICT(4)=8GOTO 100 
                     ELSE 
                     ENDIF
                     IF( IAX24.LE . l50 .AND . IAXS(5) . GT.80.AND. IAXT68.LE . 150) THEN 
                          CALL DQUAD(2,3,4,5) 
                          CALL TQUAD (6,7 ,8,9) 
                          ICT(1)=3ICT(2)=5ICT(3)=4
```

```
GOTO 100 
       ELSE IF( IAX24.LE.150.AND. IAXS(S) . GT.80.AND. IAXT67.LE . 100.AND. 
      1 IAXS(8) \cdot GT.80) THEN
 ___________ CALL DQUAD_��'-
�L�L ______ ----------------------------------------�-
                   CALL TRTRI (6,7,8)
                   CALL TRSING(9) 
                   ICT(1) = 5ICT(2) = 5ICT(3)=3ICT(4) = 1GOTO 100 
       ELSE IF ( IAX24 . LE.l50.AND. IAXS (S).GT.80.AND . IAXS(6) . LE . 50.AND. 
      1 IAXS(7).GT.80 . AND . IAXS(8) . GT . 80) THEN 
                   CALL DQUAD(2,3,4,5) 
                   CALL TRTAN(6 ,7) 
                   CALL TRSING(8) 
                   CALL TRSING(9) 
                   ICT(1)=5ICT(2)=5ICT(3)=2ICT(4)=7GOTO 100 
       ELSE 
       ENDIF
       IF( IAX25.LE.200 . AND. IAXT78 . LE . 1 00) THEN 
       ELSE 
            CALL DQUINT(2,3,4,5,6) 
            CALL TRTRI(7,8 ,9) 
            ICT(1)=3ICT(2)=6ICT(3)=3GOTO 100 
       ENDIF
   100 CALL SUM 
       CALL COAL 
   200 CALL PRN 
       GOTO 22 
  1234 CONTINUE 
       WRITE (8,551) NERRORS1 
       WRITE (8,552) NERRORS2 
       WRITE (8,553) NERRORS3 
       WRITE (8,554) NERRORS4 
       WRITE (8,555) NERRORSS 
       WRITE (8,556) NGOOD 
   551 FORMAT (I6 , SX, 'AXLE (S) WITHOUT WEIGHT ') 
   552 FORMAT (I6 , 5X, 'AXLE SPACING(S) LESS THAT 1.5 FEET ') 
   553 FORMAT (I6 , 5X , 'MISMATCHES BETWEEN NUMBERS OF AXLE WEIGHTS AND SPAC 
      *INGS ') 
   554 FORMAT (I6 , 5X, '>10 PERCENT DIFFERENCE BETWEEN GROSS WEIGHT AND SUM 
      * OF AXLE WEIGHT ') 
   555 FORMAT (I6,5X, '>10 PERCENT DIFFERENCE BETWEEN WHEELBASE AND SUM OF
      * AXLE SPACINGS ') 
   556 FORMAT (I6 , 5X , ' SUCCESSFUL ENTRIES ') 
       RETURN 
       END 
C * * * * END OF MAIN PROGRAM * * * * * * * *
       SUBROUTINE INIT 
       COMMON/DAN/FAEQ (7),FBEQ(7),RAEQ(7 ) , RBEQ(7) 
       COMMON/COL/C5A,CSB, C6A,C6B,C5NA, C5NB,C6NA, C6NB, C5S,C6S, CSNS,C6NS 
       COMMON/DAT1/ITWRC, ISC, FC , SIN , IYR,IAMO, IDAY, IHOUR, ICMOD, ITWT, JCONT 
       COMMON/DAT2/IAXS (70) , IAXTOT, IRSN, ICONTN(lO) , ITYPE , ICT(6) 
       COMMON/DAT3/IAW(70) , ISW(70) , BD(9) , ICH (6 ) , IDT, ITOTWT, CNVEQ,CV 
       DO 10 I=1,13
       IAN(I)=0
```
------------------

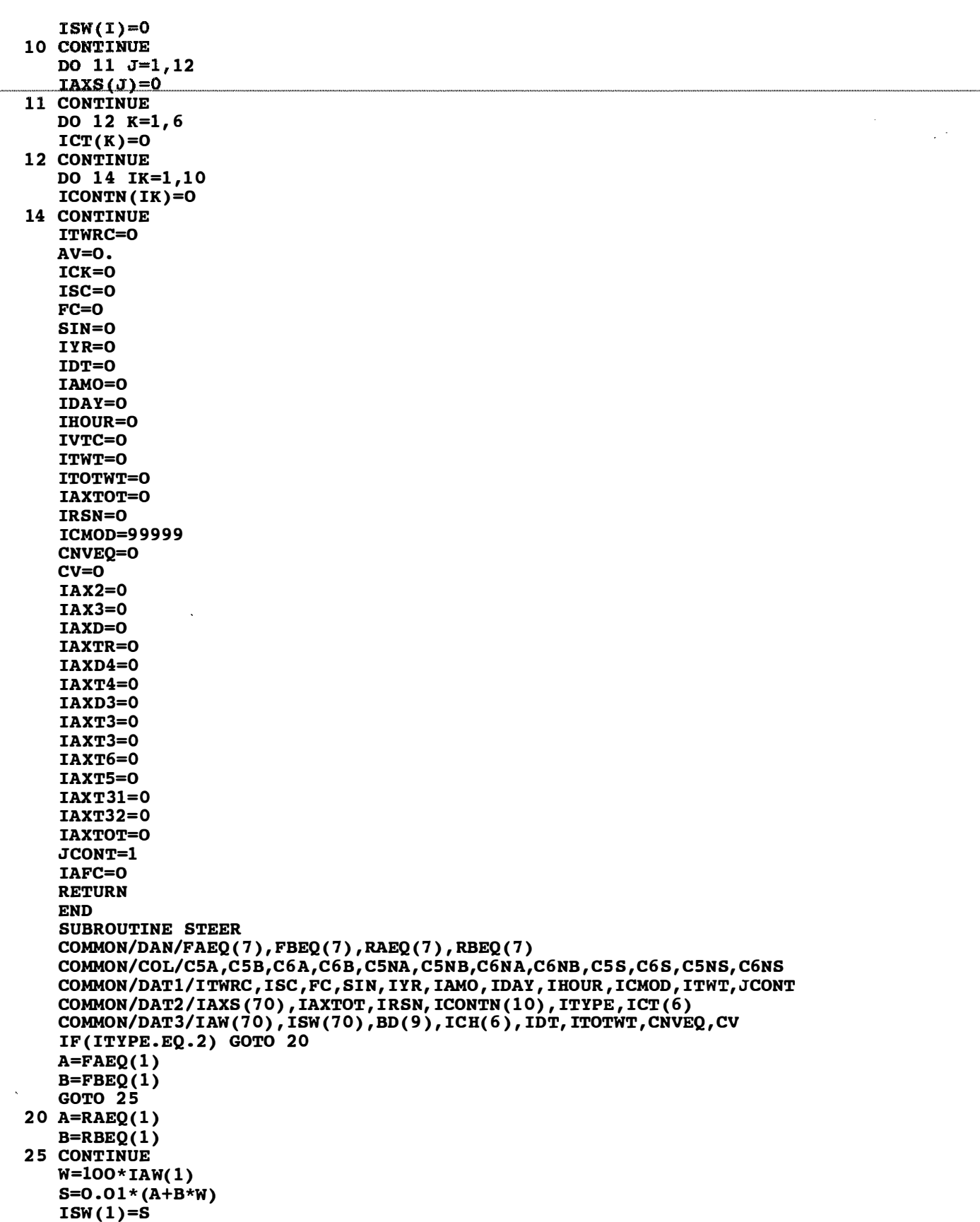

i se u svegenska

÷

18 P.H

-1240

ಾ

a Ber est renden

 $\epsilon$ 

```
RETURN 
       END 
       SUBROUTINE DRSING 
       \frac{\text{COMMON}/\text{DAN}/\text{FAEQ} ( 7 )}{\text{FBEQ} ( 7 )}, RAEQ ( 7), RBEQ ( 7)
       <u>COMMON/DAN/FAEQ(7),FBEQ(7),RAEQ(7),RBEQ(7)</u><br>COMMON/COL/C5A,C5B,C6A,C6B,C5NA,C5NB,C6NA,C6NB,C5S,C6S,C5NS,C6NS
                                                                               ----------- ---------
       COMMON/DATl/ITWRC , ISC,FC , SIN, IYR, IAMO, IDAY , IHOUR, ICMOD, ITWT, JCONT 
       COMMON/DAT2/IAXS (70) , IAXTOT, IRSN, ICONTN(lO) , ITYPE,ICT(6) 
       COMMON/DAT3/IAW(70) , ISW(70) , BD (9),ICH(6) , IDT, ITOTWT, CNVEQ ,CV 
       IF ( ITYPE . EQ.2) GOTO 20 
       A=FAEQ(2)B = FBEQ(2)GOTO 25 
    20 A=RAEQ(2) 
       B=RBEQ(2) 
   25 CONTINUE 
       W=l00* IAW(2) 
       S=0.01*(A+B*N)ISW(2)=SRETURN
       END 
       SUBROUTINE TRSING(Il) 
       COMMON/DAN/FAEQ(7), FBEQ(7), RAEQ(7), RBEQ(7)COMMON/COL/CSA,CSB,C6A, C6B,C5NA ,C5NB,C6NA,C6NB,C5S,C6S, CSNS, C6NS 
       COMMON/DATl/ITWRC, ISC , FC , SIN, IYR, IAMO, IDAY, IHOUR, ICMOD, ITWT, JCONT 
       COMMON/DAT2/IAXS (70) , IAXTOT, IRSN, ICONTN(lO) , ITYPE,ICT (6) 
       COMMON/DAT3/IAW(70) , ISW(70) , BD (9),ICH (6 ) , IDT,ITOTWT, CNVEQ, CV 
       IF( ITYPE.EQ.2) GOTO 20 
       A=FAEQ(3)B = FBEQ(3)GOTO 25 
   20 A=RAEQ(3) 
       B=RBEQ(3)25 CONTINUE 
C 3 FORMAT(' TRSING =', I5,' IM(I1) = ', I5,' ISM(I1) = ', I5)
       W = 100 * IAW(11)S=0.01*(A+B*N)ISW(1) = SC WRITE(*, 3) I1, IAW(I1), ISW(I1)
       RETURN 
       END 
       SUBROUTINE DRTAN(Il,I2) 
       COMMON/DAN/FAEQ(7), FBEQ(7), RAEQ(7), RBEQ(7)
       COMMON/COL/C5A,CSB, C6A,C6B, CSNA ,C5NB, C6NA,C6NB,C5S,C6S,C5NS,C6NS 
       COMMON/DATl/ITWRC , ISC,FC, SIN , IYR, IAMO, IDAY, IHOUR, ICMOD, ITWT,JCONT 
       COMMON/DAT2/IAXS (70) , IAXTOT, IRSN, ICONTN ( lO) , ITYPE,ICT (6) 
       COMMON/DAT3/IAW(70) , ISW(70) ,BD( 9),ICH( 6), IDT,ITOTWT, CNVEQ, CV 
       IF ( ITYPE . EQ.2) GOTO 20 
       A=FAEQ (4) 
       B = FBEQ(4)GOTO 25 
   20 A=RAEQ (4) 
       B=RBEQ(4)25 CONTINUE 
       Pl=lOO* IAW ( I1) 
       P2=100* IAW(I2) 
       W = P1 + P2WT=(A+B*N)ISW(Il)=O.Ol*WT*Pl/W 
       ISW(I2)=0.0l*WT*P2/W 
       RETURN 
       END 
       SUBROUTINE TRTAN(Il,I2) 
       COMMON/DAN/FAEQ ( 7),FBEQ(7) , RAEQ(7) , RBEQ(7) 
       COMMON/COL/CSA, C5B,C6A,C6B, C5NA, CSNB,C6NA,C6NB,CSS , C6S,CSNS, C6NS
```
11 M.H

بسواء والمتمرك والموارد

nya kacamatan ing Kabupatèn B

```
COMMON/DATl/ITWRC, ISC , FC , SIN, IYR, IAMO, IDAY, IHOUR,ICMOD, ITWT, JCONT 
   COMMON/DAT2/IAXS (70) , IAXTOT, IRSN, ICONTN(10) , ITYPE , ICT (6) 
   COMMON/DAT3/IAW(70) , ISW( 70),BD (9),ICH(6), IDT, ITOTWT, CNVEQ, CV 
   IF ( I T YPE .EQ. 2) GOTO 20A=FAEQ(5)B = FBEQ(5)GOTO 25 
20 A=RAEQ(5) 
   B=RBEQ(5)25 CONTINUE 
   Pl=lOO*IAW(Il) 
   P2=100*IAW(I2) 
   W = P1 + P2WT=(A+B*W)ISW(Il)=O.Ol*WT*Pl/W 
   ISW(I2)=0.01*WT*P2/W 
   RETURN 
   END 
   SUBROUTINE DRTRI(I1, I2, I3)
   COMMON/DAN/FAEQ(7), FBEQ(7), RAEQ(7), RBEQ(7)COMMON/COL/CSA, C5B,C6A,C6B, C5NA, C5NB,C6NA,C6NB,C5S,C6S, CSNS, C6NS 
   COMMON/DATl/ITWRC, ISC , FC, SIN, IYR, IAMO, IDAY, IHOUR, ICMOD, ITWT, JCONT 
   COMMON/DAT2/IAXS (70) , IAXTOT, IRSN, ICONTN ( lO) , ITYPE , ICT(6) 
   COMMON/DAT3/IAW(70 ) , ISW(70) , BD (9),ICH (6), IDT, ITOTWT, CNVEQ,CV 
   IF( ITYPE . EQ . 2) GOTO 20 
   A=FAEQ(6)B = FBEQ(6)GOTO 25 
20 A=RAEQ (6) 
   B=RBEQ(6)25 CONTINUE 
   Pl=lOO*IAW(Il) 
   P2=100*IAW(I2) 
   P3=100*IAW(I3) 
   W=Pl+P2+P3 
   WT=(A+B*N)ISW(11) = 0.01*WT*P1/WISW(I2)=0.0l*WT*P2/W 
   ISW(13)=0.01*WT*P3/WRETURN 
   END 
   SUBROUTINE TRTRI (I1, I2, I3)
   COMMON/DAN/FAEQ(7),FBEQ(7),RAEQ (7), RBEQ(7) 
   COMMON/COL/CSA, CSB,C6A,C6B,CSNA,CSNB,C6NA,C6NB,CSS,C6S, CSNS, C6NS 
   COMMON/DATl/ITWRC, ISC, FC , SIN, IYR, IAMO, IDAY, IHOUR,ICMOD, ITWT, JCONT 
   COMMON/DAT2/IAXS (70) , IAXTOT, IRSN, ICONTN(lO) , ITYPE , ICT (6) 
   COMMON/DAT3/IAW(70) , ISW(70) , BD (9),ICH (6), IDT, ITOTWT, CNVEQ, CV 
   IF (ITYPE.EQ.2) GOTO 20
   A = FABO(7)B = FBEQ(7)GOTO 25 
20 A=RAEQ(7) 
   B=RBEQ(7) 
25 CONTINUE 
   Pl=lOO*IAW(Il) 
   P2=100*IAW(I2) 
   P3=100*IAW(I3) 
   W=Pl+P2+P3 
   WT=(A+B^*W)ISW(11)=0.01*WT*P1/WISW(I2)=0.0l*WT*P2/W 
   ISW(I3)=0.01*WT*P3/W 
   RETURN 
   END
```

```
SUBROUTINE DQUAD(Il , I2, I3 , I4) 
       COMMON/DAN/FAEQ(7), FBEQ(7), RAEQ(7), RBEQ(7)
       COMMON/COL/CSA,CSB,C6A, C6B,C5NA, CSNB,C6NA,C6NB,C5S,C6S,CSNS, C6NS 
       COMMON/DAT1/ITWRC,ISC,FC,SIN,IYR,IAMO,IDAY,IHOUR,ICMOD,ITWT,JCONT<br>COMMON/DAT2/IAXS (70) , IAXTOT, IRSN, ICONTN(10) , ITYPE , ICT (6)
       COMMON/DAT3/IAW(70) , ISW( 70) , BD( 9 ),ICH (6) , IDT, ITOTWT, CNVEQ, CV 
       CALL DRTAN(Il,I2) 
       CALL DRTAN(I3,I4) 
       RETURN 
       END 
       SUBROUTINE TQUAD(Il,I2,I3,I4) 
       COMMON/DAN/FAEQ(7),FBEQ(7),RAEQ (7) , RBEQ(7) 
       COMMON/COL/CSA, CSB, C6A,C6B, C5NA ,C5NB, C6NA,C6NB,CSS,C6S, C5NS,C6NS 
       COMMON/DATl/ITWRC , ISC,FC , SIN, IYR, IAMO, IDAY , IHOUR, ICMOD, ITWT, JCONT 
       COMMON/DAT2/IAXS (70) , IAXTOT, IRSN, ICONTN(lO) , ITYPE , ICT(6) 
       COMMON/DAT3/IAN(70), ISW(70), BD(9), ICH(6), IDT, ITOTWT, CNVEQ, CVCALL TRTAN(Il,I2) 
       CALL TRTAN(I3,I4) 
       RETURN 
       END 
       SUBROUTINE DQUINT(Il,I2 , I3 , I4,I5) 
       COMMON/DAN/FAEQ (7) , FBEQ (7),RAEQ(7 ),RBEQ(7) 
       COMMON/COL/C5A, C5B, C6A,C6B,CSNA, C5NB,C6NA,C6NB,C5S,C6S, CSNS, C6NS 
       COMMON/DATl/ITWRC , ISC,FC, SIN, IYR, IAMO, IDAY , IHOUR, ICMOD, ITWT, JCONT 
       COMMON/DAT2/IAXS (70) , IAXTOT, IRSN, ICONTN(lO) , ITYPE , ICT(6) 
       COMMON/DAT3/IAN(70), ISM(70), BD(9), ICH(6), IDT, ITOTWT, CNVEQ, CVCALL DRTAN(Il,I2) 
       CALL DRTRI(I3, 14, 15)
       RETURN 
       END 
       SUBROUTINE TQUINT(Il , I2,I3,I4,IS) 
       COMMON/DAN/FAEQ (7) , FBEQ ( 7 ) , RAEQ(7 ) , RBEQ (7) 
       COMMON/COL/CSA,CSB,C6A, C6B,CSNA, C5NB,C6NA, C6NB,CSS,C6S,CSNS, C6NS 
       COMMON/DATl/ITWRC , ISC , FC , SIN, IYR, IAMO, IDAY, IHOUR, ICMOD, ITWT, JCONT 
       COMMON/DAT2/IAXS (70) , IAXTOT, IRSN, ICONTN(l0) , ITYPE,ICT (6) 
       COMMON/DAT3/IAN(70), ISW(70), BD(9), ICH(6), IDT, ITOTWT, CNUEQ, CVCALL TRTAN(I1, I2)
       CALL TRTRI ( I3,I4,I5) 
       RETURN 
       END 
       SUBROUTINE SEXTET(I1, I2, I3, I4, I5, I6)
       COMMON/DAN/FAEQ(7 ),FBEQ(7),RAEQ(7),RBEQ (7) 
       COMMON/COL/CSA, CSB, C6A,C6B, C5NA ,C5NB,C6NA,C6NB,CSS,C6S, CSNS, C6NS 
       COMMON/DATl/ITWRC , ISC, FC , SIN, IYR, IAMO , IDAY,IHOUR, ICMOD, ITWT, JCONT 
       COMMON/DAT2/IAXS (70) , IAXTOT, IRSN , ICONTN(l0) , ITYPE , ICT(6) 
       COMMON/DAT3/IAW(70), ISW(70), BD(9), ICH(6), IDT, ITOTWT, CNVEQ, CV
       CALL TRTRI ( Il,I2,I3) 
       CALL TRTRI (I4,I5,I6) 
       RETURN 
       END 
       SUBROUTINE SUM 
       COMMON/DAN/FAEQ (7), FBEQ(7),RAEQ(7 ) , RBEQ(7) 
       COMMON/COL/CSA, CSB,C6A,C6B,C5NA,CSNB,C6NA,C6NB,CSS, C6S ,CSNS,C6NS 
       COMMON/DATl/ITWRC, ISC, FC , SIN, IYR, IAMO, IDAY , IHOUR, ICMOD, ITWT, JCONT 
       COMMON/DAT2/IAXS (70) , IAXTOT, IRSN, ICONTN(lO) , ITYPE , ICT (6) 
       COMMON/DAT3/IAW(70) , ISW(70) , BD( 9),ICH( 6), IDT,ITOTWT, CNVEQ,CV 
       ITOTWT=O 
       DO 30 J=1, 13ITOTWT=ITOTWT+ISW(J) 
   30 CONTINUE 
       RETURN 
       END 
C SUBROUTINE COAL FOLLOWS 
       SUBROUTINE COAL
```

```
COMMON/DAN/FAEQ(7),FBEQ(7) , RAEQ(7) , RBEQ(7) 
      COMMON/COL/CSA,CSB, C6A,C6B, C5NA, C5NB,C6NA ,C6NB,C5S,C6S, C5NS,C6NS 
      COMMON/DAT1/ITWRC, ISC, FC, SIN, IYR, IAMO, IDAY, IHOUR, ICMOD, ITWT, JCONT
      COMMON/DAT2/IAXS(70),IAXTOT,IRSN,ICONTN(10),ITYPE,ICT(6)<br>COMMON/DAT3/IAW(70),ISW(70),BD(9),ICH(6),IDT,ITOTWT,CNVEQ,CV
      ICMOD=99999 
      ATOTWT=ITOTWT* .l 
      AX3=IAXS (3) *0.1 
      IF(ICT(1) . EQ.3 .AND.ICT(2) . EQ.3 .AND.ICT(3) . EQ.2.AND. ITOTWT 
     1 . GT . SOO) THEN 
          CNVEQ=CSNA+CSNB*ATOTWT+CSNS 
          GOTO 10 
     ELSE IF(ICT(1). EQ.3.AND. ICT(2). EQ.3.AND. ICT(3). EQ.3.AND. ITOTWT
    1 . GT . 900) THEN 
          CNVEQ=C6NA+C6NB*ATOTWT+C6NS 
          GOTO 10 
     ELSE IF(ICT(1).EQ.2.AND.ICT(2).EQ.3.AND.ICT(3).EQ.0
    1 .AND. ITOTWT.GT. 600) THEN
          ICMOD=l1200 
          GO TO 15 
     ELSE IF(ICT(1) .EQ.2 . AND . ICT(2) .EQ.4 . AND .ICT(3) .EQ.01 .AND. ITOTWT. GT. 750) THEN
          ICMOD=l1200 
          GO TO 15 
      ELSE 
     END IF 
     GO TO 15 
  10 CONTINUE 
      CV=ATOTWT/AX3 
      IF (CV.GE.CNVEQ) THEN 
  11 ICMOD=l1200 
     ELSE 
     END IF 
  15 CONTINUE 
     RETURN 
      END
     SUBROUTINE PRN 
     COMMON/DAN/FAEQ( 7 ),FBEQ(7),RAEQ (7),RBEQ(7) 
     COMMON/COL/C5A,C5B,C6A,C6B, C5NA, C5NB,C6NA,C6NB, CSS,C6S,C5NS, C6NS 
      COMMON/DAT1/ITWRC , ISC,FC, SIN, IYR, IAMO, IDAY , IHOUR, ICMOD,ITWT, JCONT 
     COMMON/DAT2/IAXS (70) , IAXTOT, IRSN, ICONTN(10) , ITYPE , ICT(6) 
     COMMON/DAT3/IAW(70) , ISW(70) ,BD( 9),ICH (6) , IDT, ITOTWT, CNVEQ,CV 
1 103 WRITE(6, 1 100) ITWRC , ISC,FC , SIN, IDT, IYR, IAMO , IDAY , IHOUR, ( ICT (I) , 
    1 I=1,6), (BD(J) , J=7,9), ( ICH(J) , J=1 ,6),ICMOD, ITOTWT , ( ISW(L) ,L=1 ,5), 
    2 (IAXS(M),M=1,4), IAXTOT, IRSN, ICONTN(1)IF( ICONTN(1) . EQ.O) GOTO 20 
     DO 55 KK=1 , JCONT 
     LRT=KK*8-2LOP=KK*S+S 
     MRT=KK*S-3 
     MOP=KK*8+41102 WRITE(6, 1101) ITWRC , ISC, FC,SIN, IDT, IYR, IAMO , IDAY, IHOUR, ( ICT (I) , 
    1 I=1,6) , ( ISW(L) ,L=LRT, LOP),( IAXS (M) ,M=MRT,MOP ) , IRSN, ICONTN(KK+l) 
     IF(ICONTN(KK+1) . EQ.9) GOTO 20
  55 CONTINUE 
1100 FORMAT(I1,I2 ,A2 , A3,I1,4I2,6Il,3A1,6Il,3X,I5,1X,I4,9I3,I4,I3,Il) 
1 101 FORMAT( I1,I2 ,A2 , A3,I1 , 4I2,6Il,SX,17I3,I1) 
  20 RETURN
```

```
END
```
APPENDIX C

PROGRAM LISTING FOR UNIT ESALS

```
c * * * * * * * * * * * * * * * * * * * * * * * * * * * * * * * * * * * 
C SET "IERR" TO DESIRED CODE TO PRINT REJECTED RECORDS<br>C 1 = EXCESSIVE GROSS WEIGHT
         1 = EXCESSIVE GROSS WEIGHT
C = 2 = NEGLIGIBLE GROSS WEIGHT<br>C = 3 = EXCESSIVE WHELLBASE
              NEGLIGIBLE GROSS WE<br>Excessive WhellBase
                                    _____________ ----""--------------------C 4 = NEGLIGIBLE WHEELBASE<br>C 9 = ALL REJECTED RECORDS
C 9 = ALL REJECTED RECORDS<br>C 9 = NO REJECTED RECORDS
         0 = NO REJECTED RECORDSc * * * * * * * * * * * * * * * * * * * * * * * * * * * * * * * * * * * 
       INTEGER NERRORS,NN,VEHTYPE , CARDC, NCT,NA,NB , IVEH(3, 14) , 
      +NVT, NAR, COMMOD,VEHT 
       CHARACTER*64 ALL*80 
       DIMENSION SEAL(3, 14), EALPAXLE(3, 14), EALPVEH(3, 14), AXLEPVEH(3, 14),
      +W(20) , S (20) ,AXLE(3 , 14 ) ,VEH(3,14) 
       IERR=9 
       CST1 = -3.540112CST2 = 2.72886CST3 = .289133CSI1 = -3.439501CSI2 = . 423747 
       CSI3 = 1.846657CTA1 = -2.979479CTA2 = -1.265144CTA3 = 2.007989CTR1 = -2.740987CTR2 = -1.873428CTR3 = 1.964442CQU1 = -2.589482C<sub>0</sub>U2 = -2.224981CQU1 = 1.923512NERRORSl=O 
       NERRORS2=0 
       NERRORS3=0 
       NERRORS4=0 
       NERRORS5=0 
       NGOOD=O 
       NN=O 
       DO 20 I=1,3DO 10 J=1,14
       SEAL(I,J)=0.0AXLE(I,J) = 0.0VEH(I,J)=0.0EALPAXLE(I,J)=0.0EALPVEH(I,J)=0.0AXLEPVEH(I,J)=0.0IFC=1 
   10 CONTINUE 
   20 CONTINUE 
  100 CONTINUE 
      DO 30 K=1 ,20 
      W(K)=0.0S(K)=0.030 CONTINUE 
      READ(5,1000, END=888) FC,VEHTYPE, COMMOD, TW, (W(L) , L=1,5), (S (L) , L=l ,4 
      +) , TS,CARDC, ALL,IYR 
 1000 FORMAT (T4,I2,Tl8, I4,T36 , I5 ,T42 , F4 . 1,T46,9F3 . 1,T73,F4.1 ,T80 , Il,Tl, 
      +A80, T10, I2) 
      IF (IFC. EQ.1) WRITE (8,99) FC, IYR
   99 FORMAT (SX, ' FUNCTIONAL CLASS= ' , I2 , 5X , ' YEAR= 19' ,I2,/) 
       IFC=IFC+l 
       IF (CARDC.EQ.9) GO TO 100 
      NVT=O 
       NN=NN+l 
       IF (VEHTYPE.EQ . l900) NVT=4
```

```
110 
CONTINUE 
 1 100 
FORMAT(T29 , 8F3.1 ,T53 , 8F3 . 1,T1,A80) 
      IF (VEHTYPE.EQ.2200) NVT=S 
      IF (VEHTYPE .EQ.2300) NVT=6 
      IF (VEHTYPE .EQ. 2400) NVT=7 
      IF (VEHTYPE.EO.2500) NVT=7
      IF (VEHTYPE .EQ.3210) NVT=B 
      IF (VEHTYPE . EQ . 3310) NVT=S 
      IF (VEHTYPE . EQ . 3220) NVT=S 
      IF (VEHTYPE . EQ . 3270) NVT=S 
      IF (VEHTYPE . EQ . 3230) NVT=9 
      IF (VEHTYPE . EQ . 3320) NVT=9 
      IF (VEHTYPE.EQ . 3370) NVT=9 
      IF (VEHTYPE . EQ . 3410) NVT=9 
      IF (VEHTYPE . EQ . 3330) NVT=lO 
      IF (VEHTYPE. E\overline{Q}. 3350) NVT=10
      IF (VEHTYPE . EQ . 3510) NVT=lO 
      IF (VEHTYPE . EQ . 3340) NVT=lO 
      IF (VEHTYPE . EQ . 3240) NVT=10 
      IF (VEHTYPE . EQ . 3430) NVT=lO 
      IF (VEHTYPE . EQ . 3440) NVT=lO 
      IF (VEHTYPE.EQ.3450) NVT=10
      IF (VEHTYPE.EQ.3390) NVT=10
      IF (VEHTYPE . EQ.3520) NVT=lO 
      IF (VEHTYPE . EQ . 3540) NVT=lO 
      IF (VEHTYPE.EQ.5212) NVT=11
      IF (VEHTYPE . EQ . 5222) NVT=l2 
      IF (VEHTYPE . EQ.5312) NVT=12 
      IF (VEHTYPE . EQ . 5329) NVT=13 
      IF (VEHTYPE.GE.5400 .AND.VEHTYPE . LE . 5499) NVT=13 
      IF (VEHTYPE . EQ.5531) NVT=13 
      VEHT=VEHTYPE/100 
      IF (VEHT.EQ.92.AND.CARDC . NE.9) NERRORSS=NERRORSS+l 
      IF (NVT .NE . O) GO TO 110 
      IF (NVT.EQ.O) GO TO 100 
      IF (COMMOD.EQ . 99999) THEN 
      NCT=l 
      ELSE 
      NCT=2 
      END IF 
      IF (CARDC.EQ.1) READ (5, 1100) (W(L) , L=6 , 13 ) , (S(L) , L=5,12 ) ,ALL2 
      SUMW=O.O 
      SUMS=O .O 
      NA=O 
      NB=O 
      DO 40 I=1 , 15 
      IF (W(I) . GT.O.O) NA=NA+1 
      SUMW=SUMW+W(I) 
      IF ( S ( I ). GT. 0.0) NB = NB + 1SUMS=SUMS+S (I) 
   40 CONTINUE 
C*********************************************************************** 
C THE FOLLOWING SECTION CHECKS FOR ERRORS 
C*********************************************************************** 
C NERRORS1 = NO. OF ERRORS: EXCESSIVE GROSS WEIGHT
C NERRORS2 = NO. OF ERRORS: NEGLIGIBLE GROSS WEIGHT
C NERRORS3 = NO. OF ERRORS: EXCESSIVE WHEELBASE
C NERRORS4 = NO . OF ERRORS : NEGLIGIBLE WHEELBASE 
C NERRORS5 = NO. OF ERRORS: VEHICLE TYPE "921"
C*********************************************************************** 
      ALW = (20+(NVT-4)*45/9)/10.0UW = (660 + (NVT-4) * 1000/6)/10.0ALS = (20+(NVT-4)*104/9)/10.0US=(460+(NVT-4)*540/9)/10.0
```
anno marc

```
IF (TW.GT.UW.OR.TW.GT . 180) THEN 
           NERRORSl=NERRORSl+l 
       IF ( IERR.NE.1 .AND. IERR.NE.9) GO TO 100 
      WRITE (8, 1111) ALL
                                          ---
                                           ---- ------------
                                                   --
                                                    -- ----------
 1111 FORMAT(T1 , A80) 
      WRITE (8,11111) NVT, TW, UW, NERRORS1
11111 FORMAT(5X, 'NVT= ' , I2,SX, 'TW= ' , FS .l,SX, ' UW= ' , FS .l,SX, 'EXCESSIVE GR 
     +OSS WT ERROR NO. ' , I5) 
           GO TO 100 
      ELSE 
      END IF 
       IF (TW.LT.ALW) THEN 
           NERRORS2=NERRORS2+1 
       IF ( IERR.NE.2.AND. IERR.NE.9) GO TO 100 
      WRITE (8, 1112) ALL 
 1112 FORMAT(Tl,A80) 
      WRITE (8,2222) NVT, TW, ALW, NERRORS2
 2222 FORMAT (SX, ' NVT=',I2,SX, ' TW= ' , FS .l,SX, 'LW= ' , F4 .l,SX, 'NEGLIGIBLE G 
     +ROSS WT ERROR NO.', I5)
           GO TO 100 
      ELSE 
       END IF 
                                                                  \sim 10IF (TS.GT.US.OR.TS.GT.100) THEN
           NERRORS3=NERRORS3+1 
       IF ( IERR.NE.3 .AND . IERR.NE.9) GO TO 100 
           WRITE (8, 1113) ALL 
 1113 FORMAT(T1 ,A80) 
           WRITE (8,3333) NVT,TS , US , NERRORS3 
 3333 FORMAT(SX, 'NVT= ' , I2,SX , 'TS= ' , FS .l,SX , ' US= ' , F4 .1,5X, ' EXCESSIVE WH 
      +EELBASE ERROR NO. ' , IS) 
           GO TO 100 
      ELSE 
      END IF 
       IF (TS . LT.ALS) THEN 
           NERRORS4=NERRORS4+1 
       IF ( IERR.NE.4.AND. IERR.NE.9) GO TO 100 
           WRITE (8, 1114) ALL 
 1114 FORMAT(T1 , A80) 
           WRITE (8,4444) NVT,TS,ALS, NERRORS4 
 4444 FORMAT (SX, ' NVT= ' , I2,SX, 'TS= ' , F5 .1,5X, ' LS= ' , F4 .1,5X, 'NEGLIGIBLE W 
     +HEELBASE ERROR NO. ' , IS) 
           GO TO 100 
      ELSE 
      END IF 
       IF (CARDC.NE.9.) NGOOD=NGOOD+1 
      NAR=NA 
      EAL=O .O 
C*********************************************************************** 
C THE NEXT STATMENT LIMITS THE EALS FOR STEERING AXLE LOADS IN 
C EXCESS OF 22,500 LBS.<br>C***************************
                                    C*********************************************************************** 
      IF (W(1) \cdot GT \cdot 22.5) THEN
      EAL=EAL+5 .39 
      ELSE 
      EAL=EAL+10.0** (CST1+CST2*ALOG10(W(1))+CST3*ALOG10(W(1))**2)END IF 
      NAR=NAR-1 
      DO 50 I=1,14
      W(I)=W(I+1)S(I)=S(I+1)50 CONTINUE 
  200 CONTINUE 
       IF (NAR.EQ.O) GO TO 300 
C***********************************************************************
```
i Dengan athany ini 1980

```
\mathbf{r}THE NEXT STATMENT LIMITS THE EALS FOR QUAD AXLE GROUPS WITH LOADS
     IN EXCESS OF 150,000 LBS.
\mathbf cIF (S(1), GT. 0.0, AND.S(2), GT. 0.0, AND.S(3), GT. 0.0, AND.C(1) + S(2) + S(3)+)).LE.15.0.AND.(W(1)+W(2)+W(3)+W(4)).LE.150.0) THEN
    EAL=EAL+10.0** (CQ01+CQ02*ALOG10(W(1)+W(2)+W(3)+W(4))+CQ03*
    +ALOG10(W(1)+W(2)+W(3)+W(4))**2)
     ELSE IF (S(1).GT.O.O.AND.S(2).GT.O.O.AND.S(3).GT.O.O.AND.(S(1)+S(2)
    +)+S(3)).LE.15.0.AND.(W(1)+W(2)+W(3)+W(4)).GT.150.0) THEN
     EAL=EAL+58.3
     NAR=NAR-4
    DO 55 I=1,14W(I)=W(I+4)S(I)=S(I+4)55 CONTINUE
     GO TO 200
     END IF
\mathbf cTHE NEXT STATMENT LIMITS THE EALS FOR TRIDEM AXLE GROUPS WITH
    LOADS IN EXCESS OF 112,500 LBS.
\mathbf cIF (S(1).GT.0.0.AND.S(2).GT.0.0.AND.(S(1)+S(2)).LE.10.0.AND.+(W(1)+W(2)+W(3)). LE. 112.5) THEN
    EAL=EAL+10.0** (CTR1+CTR2*ALOG10(W(1)+W(2)+W(3))+CTR3*
    +ALOG10(W(1)+W(2)+W(3))**2)
    ELSE IF (S(1).GT.0.0.AND.S(2).GT.0.0.AND.(S(1)+S(2)).LE.10.0.AND.+(W(1)+W(2)+W(3)). GT. 112.5) THEN
    EAL = EAL + 59.0NAR=NAR-3
    DO 60 I=1,14W(I) = W(I+3)S(I)=S(I+3)60 CONTINUE
    GO TO 200
    END IF
\mathbf cTHE NEXT STATMENT LIMITS THE EALS FOR TANDEM AXLE GROUPS WITH
C
    LOADS IN EXCESS OF 75,000 LBS.
IF (S(1), GT.0.0. AND.S(1), LE.5.0. AND. (W(1)+W(2)), GT.75.0) THEN
    EAL=EAL+63.0
    ELSE IF (S(1).GT.O.O.AND.S(1).LE.5.O.AND. (W(1)+W(2)).LE.75.O)
    +THEN
    EAL=EAL+10.0** (CTA1+CTA2*ALOG10(W(1)+W(2))+CTA3*ALOG10(W(1)+
    +W(2))^**2)
    NAR=NAR-2
    DO 70 I=1,14
    W(I) = W(I+2)S(I)=S(I+2)70 CONTINUE
    GO TO 200
    END IF
    IF (W(1).EQ.0.0) WRITE (7,1170) NN
C1170 FORMAT (T5, 'NN=', I5)
THE NEXT STATMENT LIMITS THE EALS FOR OTHER SINGLE AXLES WITH
\mathbf{C}LOADS IN EXCESS OF 37,500 LBS.
\mathbf cIF (W(1).GT.37.5) THEN
    EAL=EAL+78.6ELSE
    EAL = EAL + 10.0**(CSI1+CSI2*ALOG10(W(1))+CSI3*(ALOG10(W(1))**2))
    END IF
    NAR = NAR - 1
```
which a state of the control of the

```
DO 80 I=1,14
     W(I) = W(I+1)S(I)=S(I+1)80 CONTINUE
     GO TO 
 300 CONTINUE 
     SEAL(NCT, NVT)=SEAL(NCT,NVT) +EAL 
     AXLE (NCT, NVT)=AXLE (NCT,NVT) +NA 
     VEH(NCT, NVT) =VEH (NCT, NVT)+1 
     GO TO 100 
888 CONTINUE 
     DO 90 J=1, 13SEAL(3,J) =SEAL(1 ,J)+SEAL(2 ,J) 
     AXLE(3,J) = AXLE(1,J) + AXLE(2,J)VEH(3,J) = VEH(1,J) + VEH(2,J)90 CONTINUE 
     DO 92 I=1 ,3 
     DO 91 J=1 , 13 
     SEAL(I, 14)=SEAL(I,14)+SEAL(I,J) 
     AXLE(I, 14) = AXLE(I, 14) + AXLE(I, J)VEH(I, 14) = VEH(I, 14) + VEH(I, J)91 CONTINUE 
  92 CONTINUE 
     DO 94 I=1,3
     DO 93 J=1,14
     IF (AXLE(I,J) \cdot GT. 0.) THEN
     EALPAXLE(I,J) = SELAL(I,J)/AXLE(I,J)ELSE 
     EALPAXLE(I,J)=0.0ENDIF
     IF (VEH(I,J) . GT. 0.0) THEN
     EALPVEH(I,J)=SEAL(I,J)/VEH(I,J)ELSE 
     EALPVEH(I,J)=0.0ENDIF
     IF (VEH(I,J) \cdot GT.0.0) THEN
     AXLEPVEH(I,J)=AXLE(I,J)/VEH(I,J)ELSE 
     AXLEPVEH(I,J)=0.0ENDIF
  93 CONTINUE 
  94 CONTINUE 
     WRITE (6,1172) FC, IYR 
1172 FORMAT ( TS , ' FUNCTIONAL CLASS ' , I2,SX , ' YEAR 19 ',I2) 
     WRITE (6,1173) 
1173 FORMAT ( TS, 'NUMBER OF VEHICLES WEIGHED ') 
     WRITE (6, 1174) 
1174 FORMAT (T5, 'VEH TYPE', 5X, 'NON-COAL', 5X, 'COAL', 5X, 'ALL')
     DO 95 J=4,14 
     IVEH(1, J)=VEH(1, J)IVEH(2,J)=VEH(2,J)IVEH(3, J)=VEH(3, J)WRITE (6, 1180) J, IVEH(1, J), IVEH(2, J), IVEH(3, J)1180 FORMAT ( TB,I2 ,T19 , I6 , T29 , I6 ,T37 , I6) 
  95 CONTINUE 
     WRITE (6, 1200) 
1200 FORMAT (T5, 'EALS PER AXLE')
     WRITE (6, 1174) 
     DO 96 J=4,14WRITE (6, 1210) J, EALPAXLE(1, J), EALPAXLE(2, J), EALPAXLE(3, J)1210 FORMAT ( T8,I2 , T18,F8.S ,T27 ,F8.5 , T36 ,F8.5) 
  96 CONTINUE 
     WRITE (6, 1300) 
1300 FORMAT (TS, 'EALS PER VEHICLE ')
```

```
56
```

```
WRITE (6, 1174) 
      DO 97 J=4, 14 
     WRITE (6, 1210) J, EALPVEH(1, J), EALPVEH(2, J), EALPVEH(3, J)97 CONTINUE
                 --------------------------------------- ------------------ -----
     WRITE (6, 1400) 
1400 FORMAT (T5 , 'AXLES PER VEHICLE ') 
     WRITE (6, 1174) 
     DO 98 J=4,14 
     WRITE (6, 1210) J, AXLEPVEH(1, J), AXLEPVEH(2, J), AXLEPVEH(3, J)98 CONTINUE 
     WRITE (8,556) NERRORS1 
     WRITE ( 8 , 557) NERRORS2 
     WRITE (8,558) NERRORS3 
      WRITE (8,559) NERRORS4
     WRITE (8,555) NERRORSS 
     WRITE (8,560) NGOOD 
 556 FORMAT ( //I6 , SX , ' EXCESSIVE GROSS WEIGHT(S) ') 
 557 FORMAT ( I6,5X , ' NEGLIGIBLE GROSS WEIGHT(S) ') 
 558 FORMAT ( I6,5X , ' EXCE55IVE WHEELBASE (S) ') 
 559 FORMAT ( I6,5X , ' NEGLIGIBLE WHEELBASE (S) ') 
 555 FORMAT ( I6,5X, 'VEHICLE TYPE "921 " ') 
 560 FORMAT (/I6,5X, ' SUCCESSFUL ENTRIES ') 
     RETURN 
     END
```
The State of Contracts of Report

. . . . . . . . .

a ta 22 milyon a sh

a componente de la componente del componente del componente del componente del componente del compo

- 19

ing Darfin Thomas (1992), congress

# APPENDIX D

and the contract of the contract of the contract of the contract of the contract of the contract of the contract of the contract of the contract of the contract of the contract of the contract of the contract of the contra

and a month of

. . . . . . . . . . . . . . . . . . .

........

and the company of the state

. . . . . . . .

POSSIBLE FUTURE REVISION USING dBASE

#### POSSffiLE REVISION OF ESAL SUMMARIES

November 11, 1992 Revised: February 5, 1993

The process for annually calibrating Kentucky ESAL models has lost some of its original convenience and reliability as modifications have been made to accommodate changes to the traffic monitoring program and, especially, its data-collection component. An alternative is proposed herein as a relatively inexpensive way to modify the current process to restore its convenience and reliability as well as to enhance its capabilities. Modified versions of current programs, LOADMTR and CLASSUM, would continue to be used<sup>4</sup>. For weight data, each station would be processed independently (functional class summations would be eliminated), and output data would be stored by station. The current WIM and UNITEAL programs would be added to LOADMTR. CLASSUM processing and output would remain essentially unchanged. EALCALC and SMOOTH would be replaced by a dBASE program which would merge the necessary databases and produce the output reports.

#### REVISIONS TO MORE ACCURATELY TREAT COAL MOVEMENTS

Because coal movements place such a large burden on Kentucky's highway system, special emphasis is placed on them in the ESAL models. Current procedures suffer, however, in two very important respects. First, a highway segment can be identified as a coal-haul highway only when a manual classification count has been taken there. Segments not included within the classification count program and those for which automatic classifiers are used cannot be identified as coal-haul highways and, hence, cannot be treated as such in the ESAL estimations. Second, the separation of weight data into normal and heavy/coal categories (without regard for the type of highway on which it was collected) has screened overloaded and coal trucks from the traffic loading applied to non-coal highways. This results in an underestimate of the ESAL accumulations on these facilities.

Proposed herein is a modification that uses annual coal-haul-road data to identify coalhaul highways. Weight data would be summarized I) for both classified vehicles (normal and heavy/coal) and unclassified vehicles and 2) for both non-coal-haul highways and coal-haul highways. Its use in the ESAL models would be as follows:

<sup>&</sup>lt;sup>4</sup>These two programs remain both functional as well as convenient to use.

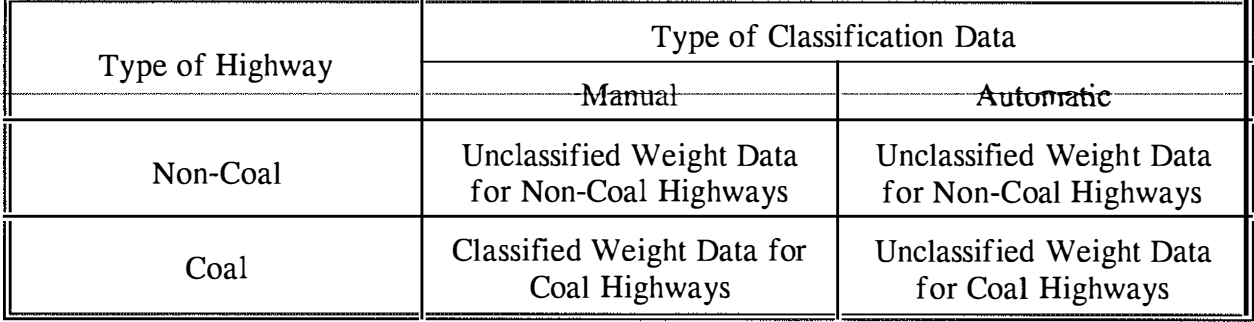

Heavy/coal trucks would be identified as they are at present. In the WIM data, gross weight is the primary factor. In the manual classification data, truck body style and commodity are used. Coal trucks are not identified at automatic classifier sites.

## FILE STRUCTURE AND CONTENTS

The following files, on PC media, provide the necessary input to a new dBASE program:

## File 1 - Weight Data

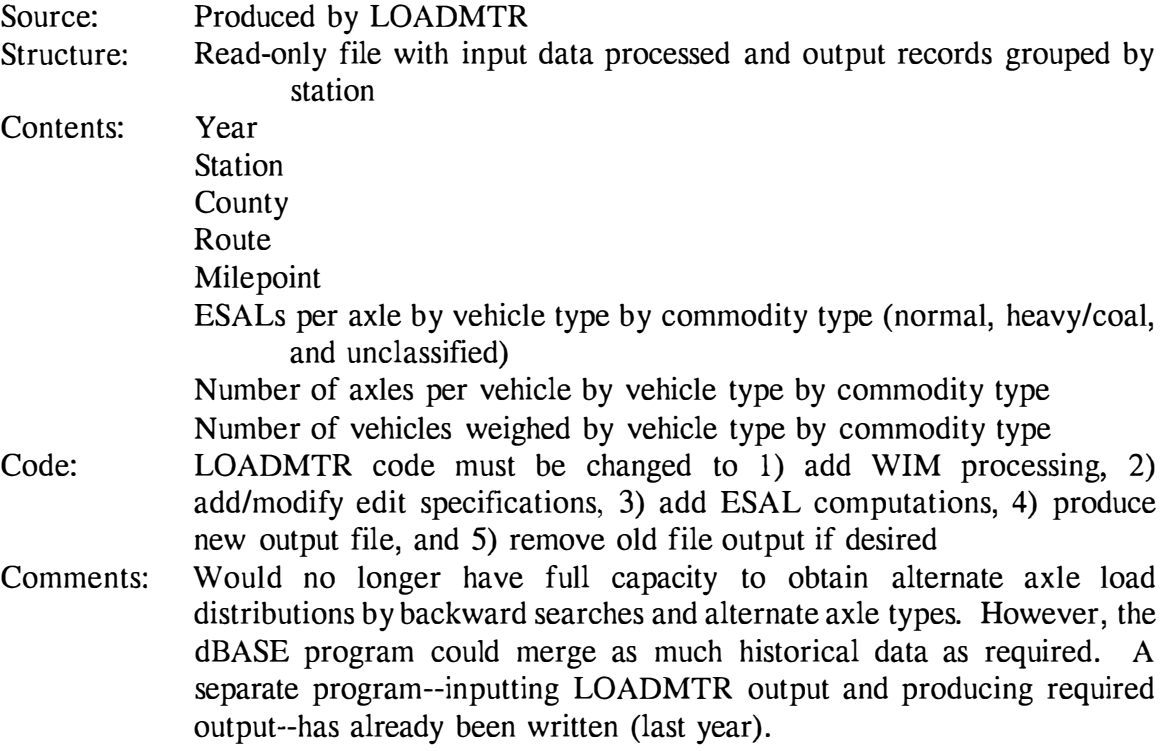

# File 2 - Classification Data

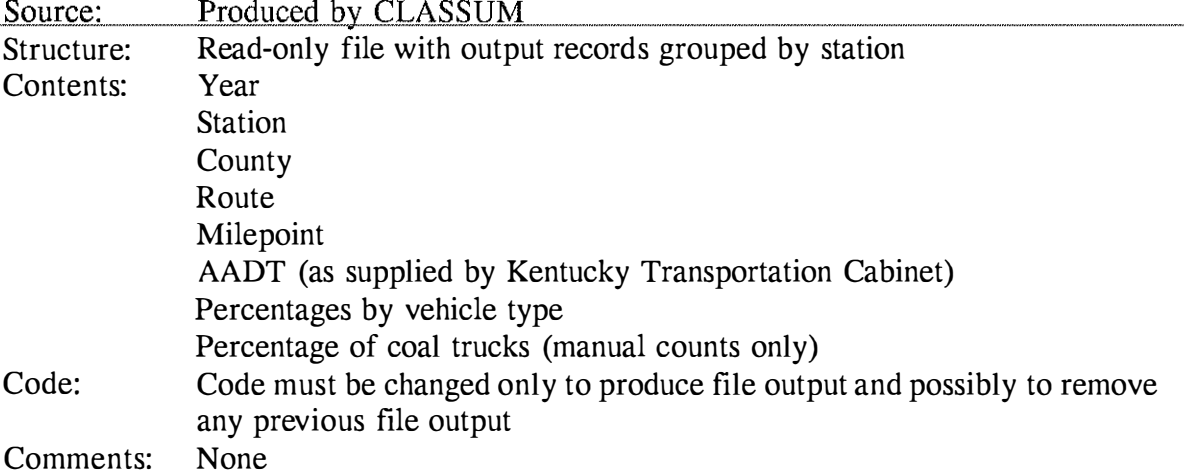

# File 3 - Volume Data (TVS)

Comments: The separate volume file could be accessed later. For now, volumes would be taken from classification data.

# File 4 - Station Identification

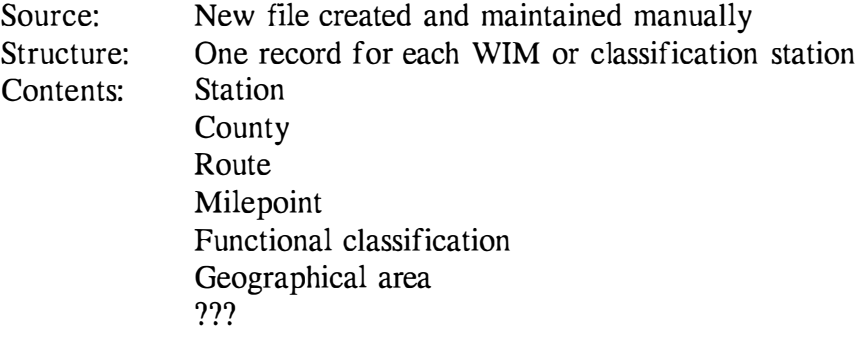

# File 5 - Coal-Haul Road System (YR COAL.SEG)

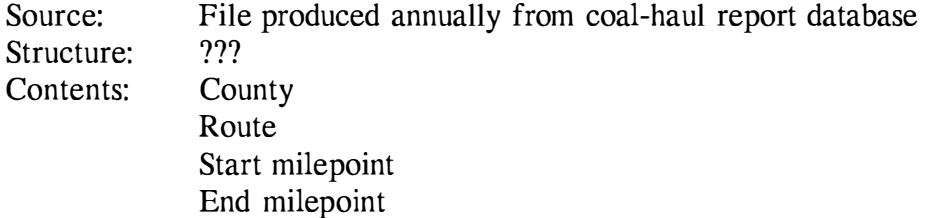

#### File 6 - Summary File

A read-only summary file--similar to that currently used--might be desirable for the purpose of conveniently developing "smoothed" estimates .

#### dBASE PROGRAM

- I. We need to address how coal trucks (identified on classification records) would be distributed to the various truck types. In the past we have used weight data and could continue to do so. However, the algorithm may require modification.
- 2. Need to be able to process weight and classification data as averages or moving averages
- 3. Consideration must be given to how best to classify roads. Certainly one element will be functional classification. Another must relate to the extent of coal haulage. (Will this be determined from weight data, classification data, coal-haul road designation, a combination of all, or ... ?) The Division of Planning needs great flexibility for classifying roads. For example, the capacity should be provided to generate reports on various ESAL parameters for volume groups or geographical areas within a functional class (with the appropriate statistical level of confidence specified).
- 4. The process would continue to be driven largely by classification data. Average weight data (for each highway category) would be integrated with site-specific vehicle classification data to produce site-specific traffic parameters.
- 5. Output (similar to current output)
	- a. Traffic parameters for classification station within most recent three years (weight data accumulated and averaged at level of highway class)
	- b. Traffic parameters by highway class (averaged for three most recent years) without time series data
	- c. Traffic parameter regression by highway class with current incremental percentages without time series data
	- d. Growth increments as a time series

#### OVERALL PROCESS

I. Run modified versions of current programs LOADMTR and CLASSUM with hard-copy output similar to present. NOTE: LOADMTR has been run as a summary program adding together data for stations of the same functional class.

Future runs would handle each station individually: the printed output would be excessive unless some of it was suppressed.

2. Edit data using those modifications currently under development.

#### COMMENTS AND QUESTIONS

1. Thus far no consideration has been given to such questions as: 1) is available data being fully exploited, 2) should the data collection program be modified, 3) how reliable is the data and the estimates, 4) whether truck classification data could or should be developed from the weight database, etc.

Response from Division of Planning: Classification data is developed by KYTC from the WIM data.

2. What kind of documentation would be necessary if this revision were made?

Response from Division of Planning: A report would be needed.

3. How much reprocessing of prior-year data would be necessary?

Response from Division of Planning: No reprocessing of data should be needed prior to 1989. Our WIM program started then and our classification data was significantly upgraded due to the implementation of the three-year HPMS cycle.

4. Should classification data be processed by functional class? In any case must CLASSUM be changed with respect to the sample factoring process (page 40)?

Response from Division of Planning: Sample factoring will ultimately be tied to the new Traffic Monitoring Standards recommendations. ASTM E 1442-91 (attached) calls for use of permanent classification data to factor short counts.

5. Is additional investigation of adequacy of WIM -to-static conversions necessary?

Response from Division of Planning: WIM data has been rightfully alluded to in every ESAL revision discussion. As you know, we have four different types of WIM devices (Golden River, PAT, IRD, Toledo Scale) which have not been linked exhaustively to a static standard or each other. This is a fertile area for improvement.

6. It is assumed that all subsequent weight data will require WIM-to-static conversions.

Response from Division of Planning: WIM-to-static conversions are necessary

until more accuracy is shown by WIM equipment.

 $7.$ Recent data seem to be inflating "winter" volumes. Should we reexamine this situation, perhaps considering better use of multi-seasonal classification counts to develop the expansion factors?

Response from Division of Planning: Please explain bow winter volumes are inflated since we are unaware of this trend. As mentioned above, multi-season and continuous data must be used in the future.

8. Should dBASE output be bard copy, computer accessible, or both?

Response from Division of Planning: dBASE output should be both computer accessible and hard copy.